# **DESIGN AND ANALYSIS OF ALGORITHMS**

# **LAB MANUAL**

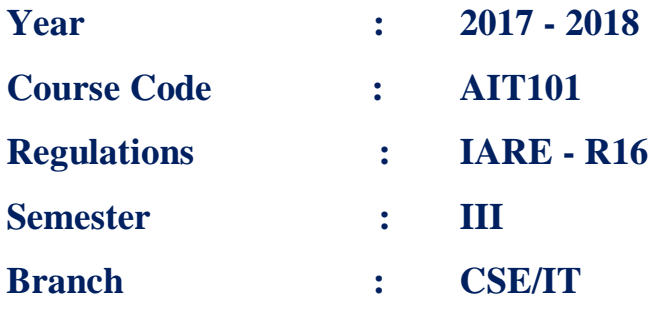

**Prepared by**

**Dr. K Rajendra Prasad, Professor Dr. R Obulakonda Reddy, Professor Dr. B. V. Rao, Professor Dr. G. Ramu, Professor Mr. Ch. Suresh Kumar Raju, Assistant Professor Ms. K. Radhika, Assistant Professor**

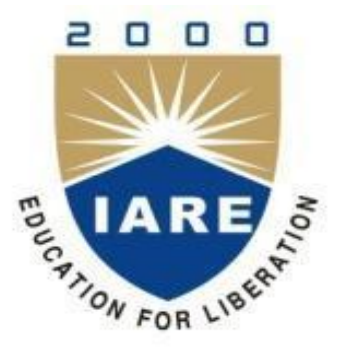

**INSTITUTE OF AERONAUTICAL ENGINEERING (Autonomous) Dundigal, Hyderabad - 500 043**

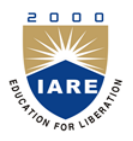

### **INSTITUTE OF AERONAUTICAL ENGINEERING (Autonomous) Dundigal, Hyderabad - 500 043**

### 1. **PROGRAM OUTCOMES:**

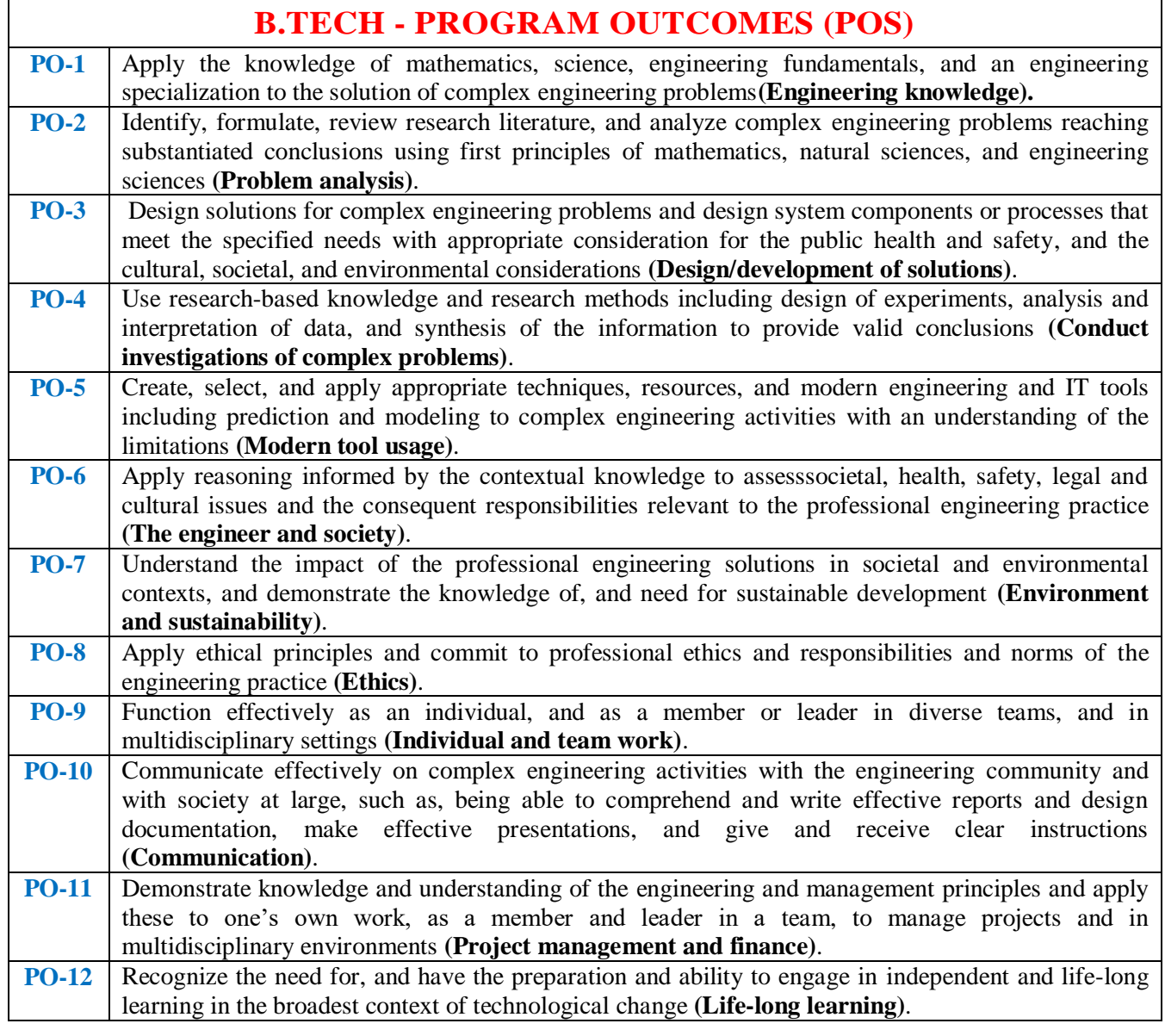

## **2. PROGRAM SPECIFIC OUTCOMES**

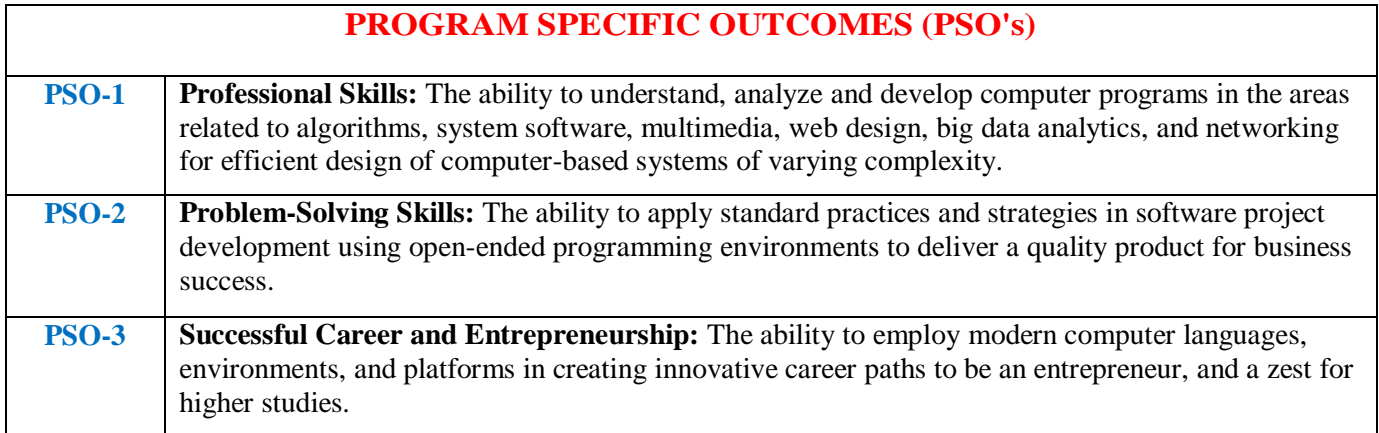

### **3. ATTAINMENT OF PROGRAM OUTCOMES AND PROGRAM SPECIFIC OUTCOMES:**

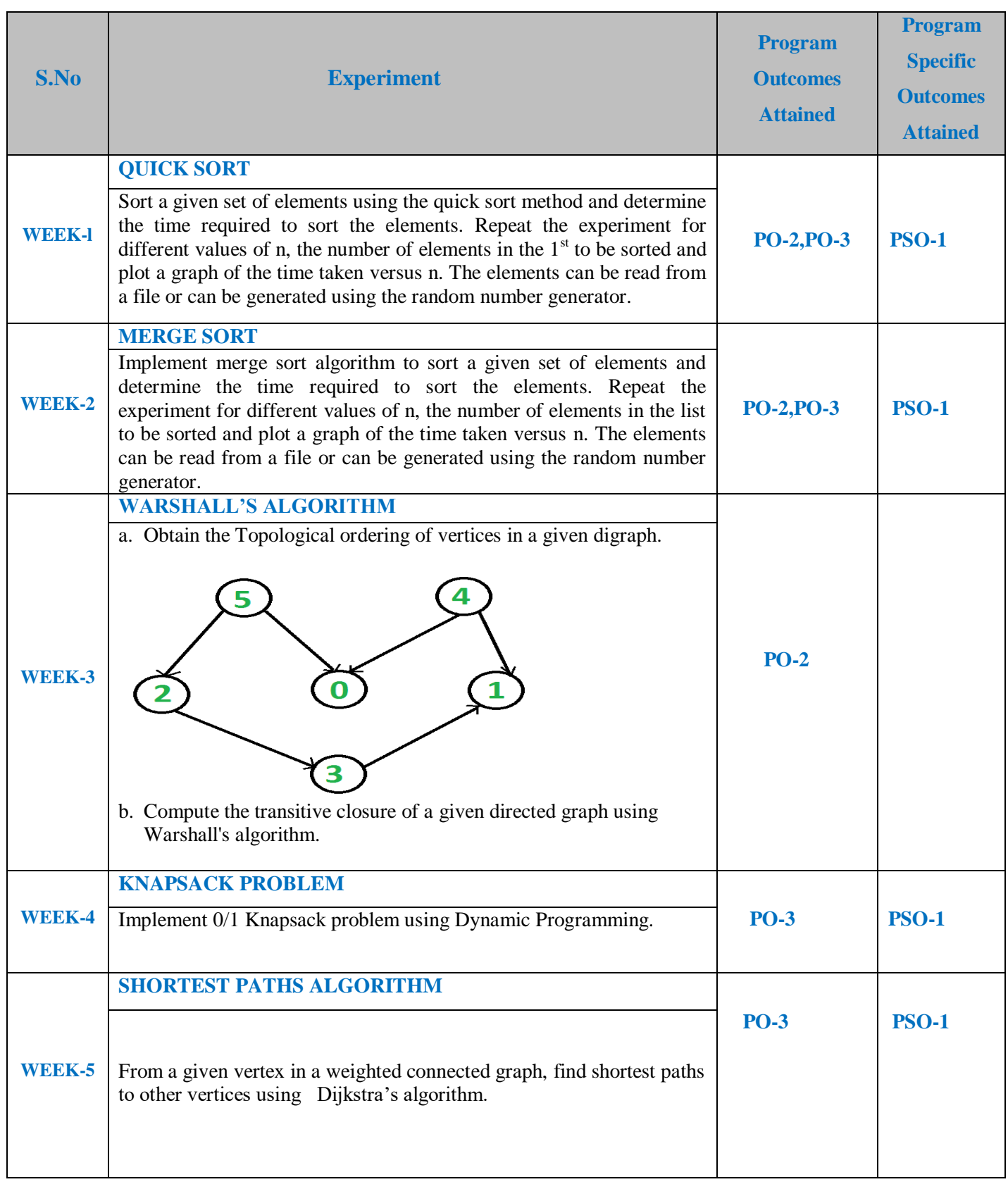

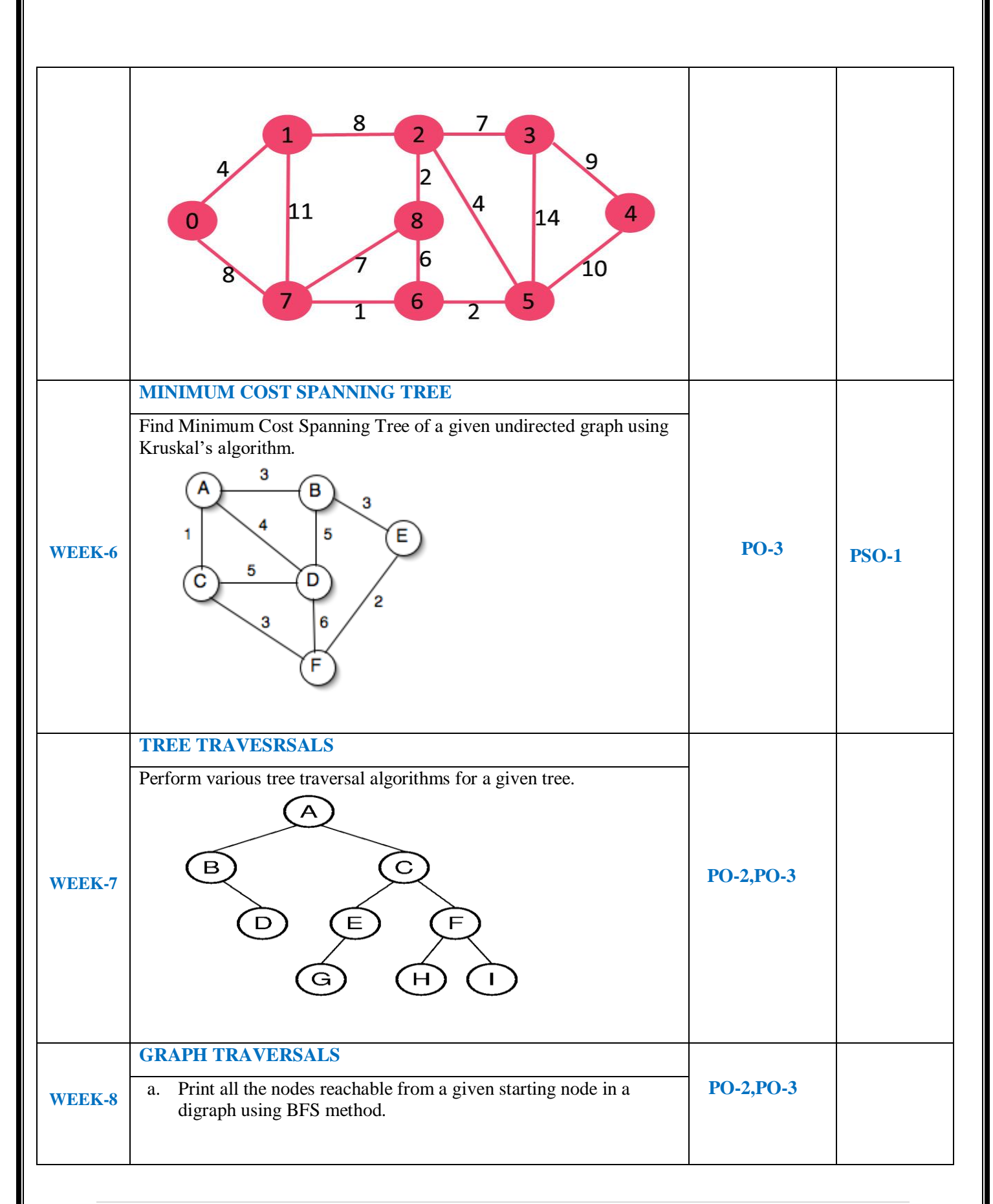

**5 |** P a g e

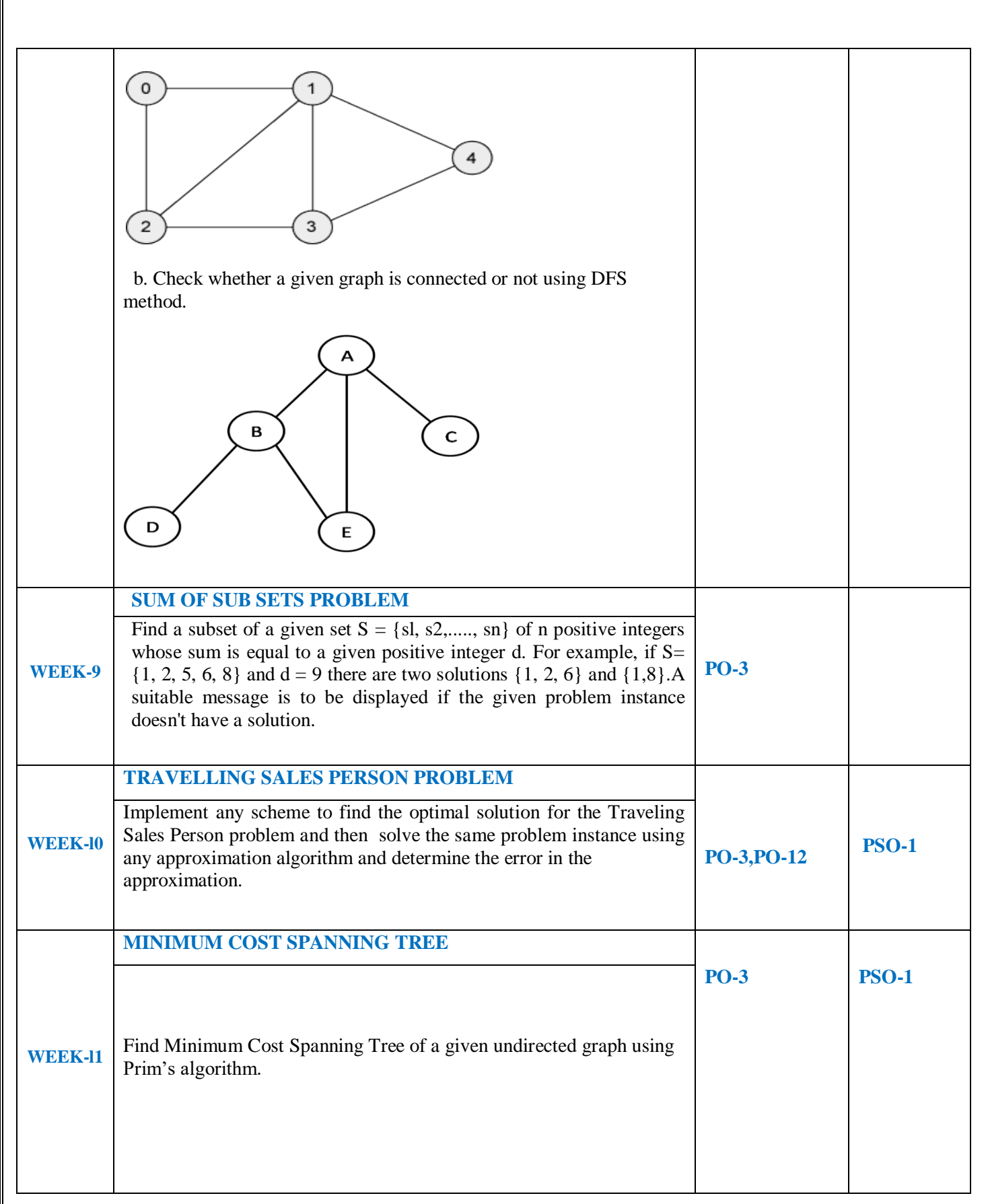

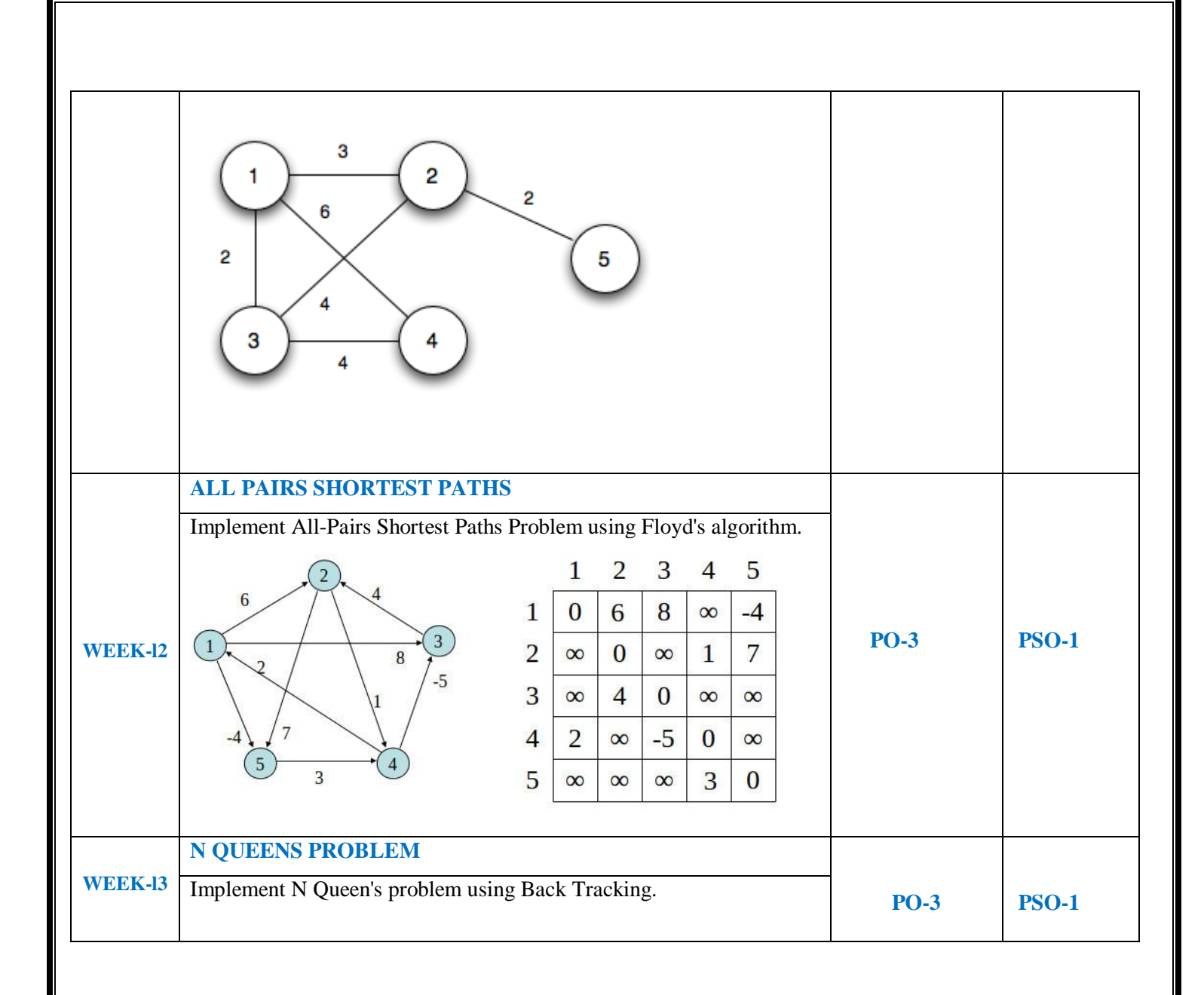

# **4. MAPPING COURSE OBJECTIVES LEADING TO THE ACHIEVEMENT OF PROGRAM OUTCOMES:**

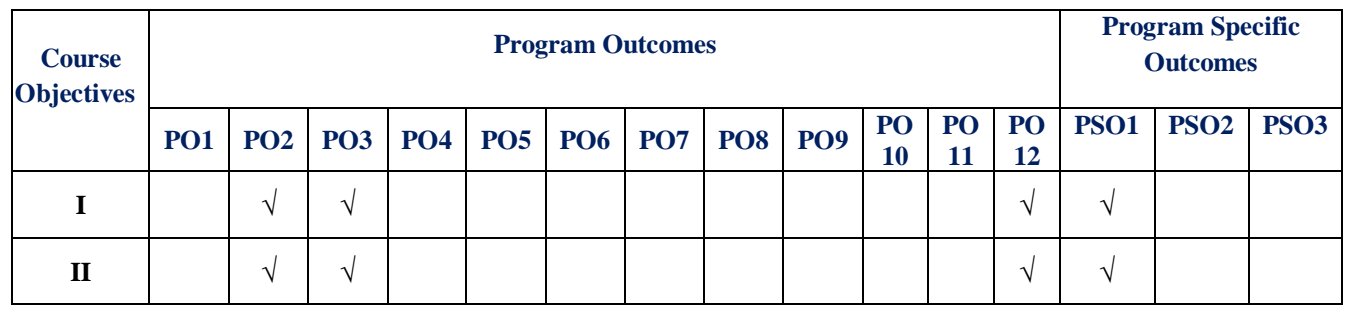

### **5. SYLLABUS:**

### **DESIGN AND ANALYSIS OF ALGORITHMS LABORATORY**

### **III Semester: CSE / IT**

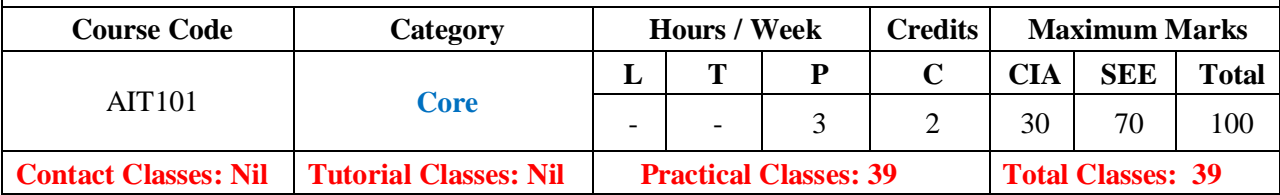

### **OBJECTIVES:**

### **The course should enable the students to:**

Learn how to analyze a problem and design the solution for the problem.

- I. Design and implement efficient algorithms for a specified application.
- II. Strengthen the ability to identify and apply the suitable algorithm for the given real world problem.

### **LIST OF EXPERIMENTS**

### **WEEK-1 QUICK SORT**

Sort a given set of elements using the quick sort method and determine the time required to sort the elements. Repeat the experiment for different values of n, the number of elements in the  $1<sup>st</sup>$  to be sorted and plot a graph of the time taken versus n. The elements can be read from a file or can be generated using the random number generator.

### **WEEK-2 MERGE SORT**

Implement merge sort algorithm to sort a given set of elements and determine the time required to sort the elements. Repeat the experiment for different values of n, the number of elements in the list to be sorted and plot a graph of the time taken versus n. The elements can be read from a file or can be generated using the random number generator.

### **WEEK-3 WARSHALL'S ALGORITHM**

c. Obtain the Topological ordering of vertices in a given digraph.

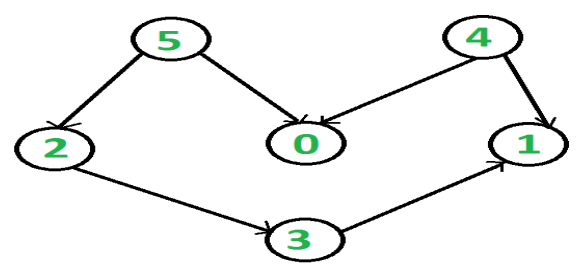

d. Compute the transitive closure of a given directed graph using Warshall's algorithm.

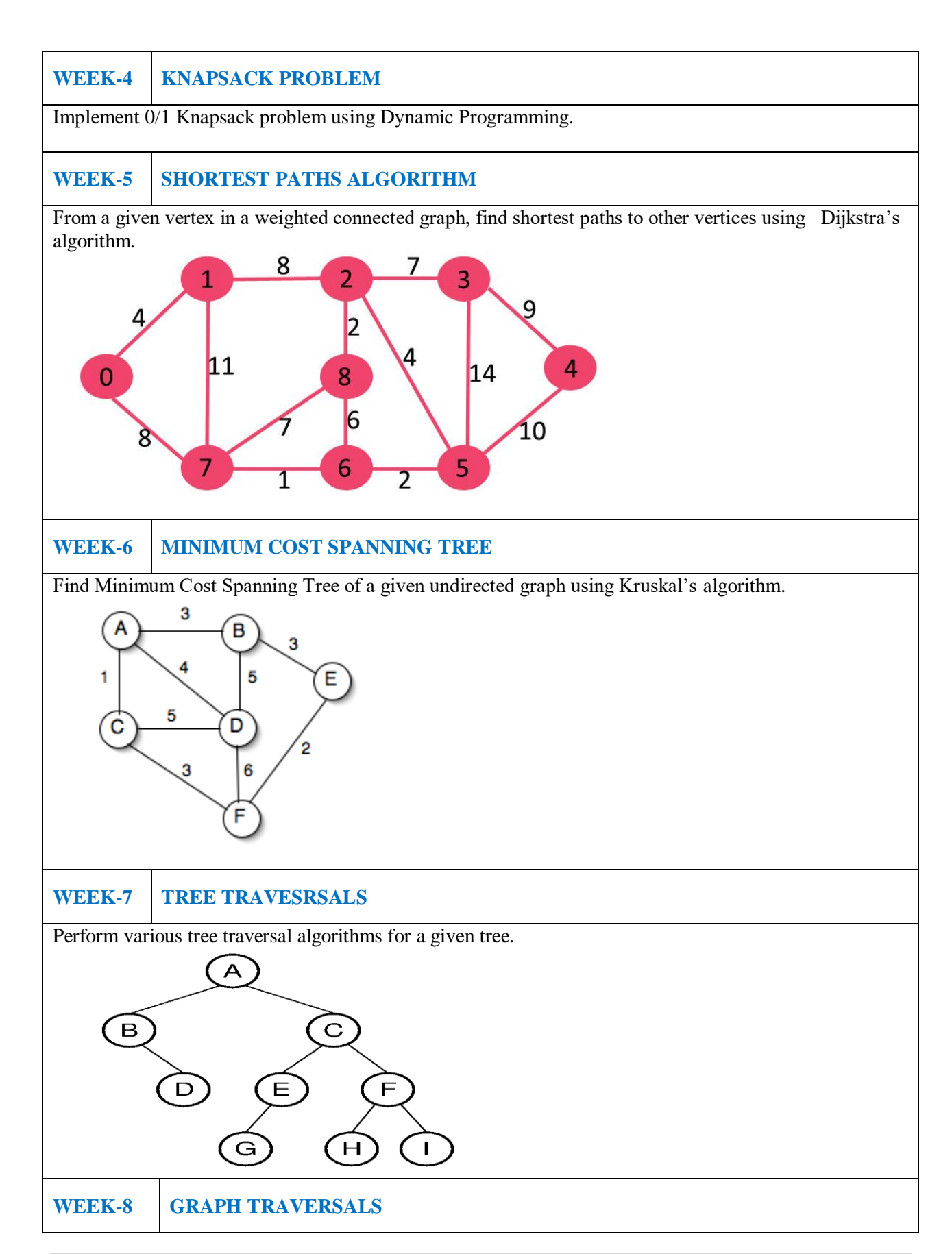

**10 |** P a g e

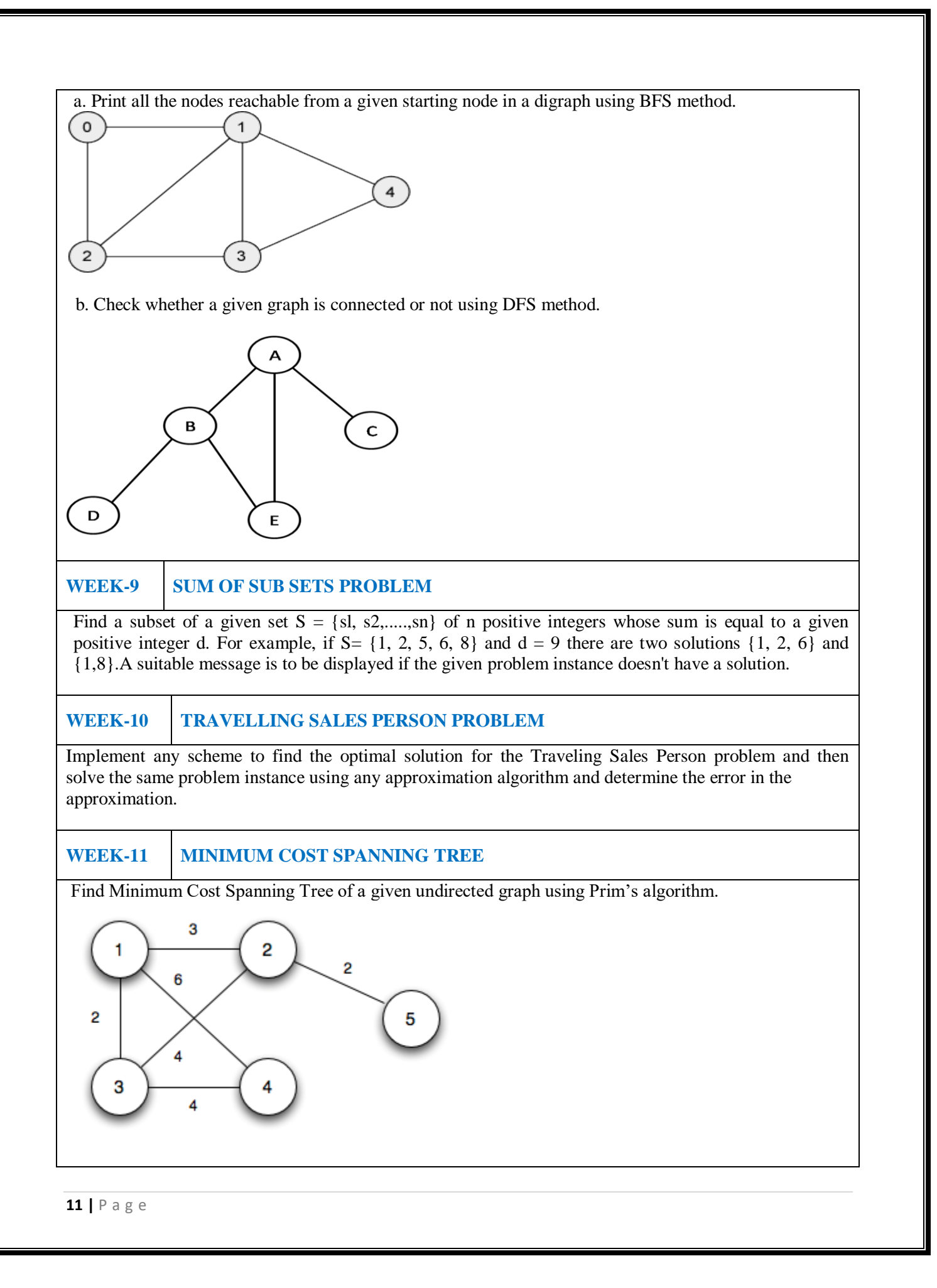

### **WEEK-12 ALL PAIRS SHORTEST PATHS**

Implement All-Pairs Shortest Paths Problem using Floyd's algorithm.  $\overline{2}$  $6\phantom{a}$  $\overline{3}$ 8  $-5$ 3

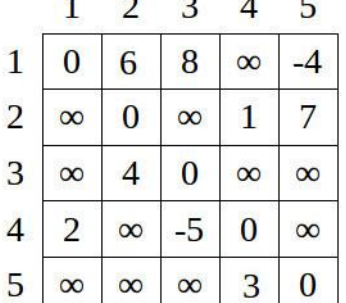

### **WEEK-13 N QUEENS PROBLEM**

Implement N Queen's problem using Back Tracking.

#### **Reference Books:**

- 1. Levitin A, "Introduction to the Design And Analysis of Algorithms", Pearson Education, 2008.
- 2. Goodrich M.T.,R Tomassia, "Algorithm Design foundations Analysis and Internet Examples", John Wileyn and Sons, 2006.
- 3. Base Sara, Allen Van Gelder ," Computer Algorithms Introduction to Design and Analysis", Pearson, 3<sup>rd</sup> Edition, 1999.

### **Web References:**

- 1. http://www.personal.kent.edu/~rmuhamma/Algorithms/algorithm.html
- 2. http://openclassroom.stanford.edu/MainFolder/CoursePage.php?course=IntroToAlgorithms
- 3. http://www.facweb.iitkgp.ernet.in/~sourav/daa.html

**SOFTWARE AND HARDWARE REQUIREMENTS FOR A BATCH OF 36 STUDENTS:**

### **HARDWARE:**

Desktop Computer Systems: 36 nos

### **SOFTWARE:**

Application Software: C Programming Compiler

### **6. INDEX:**

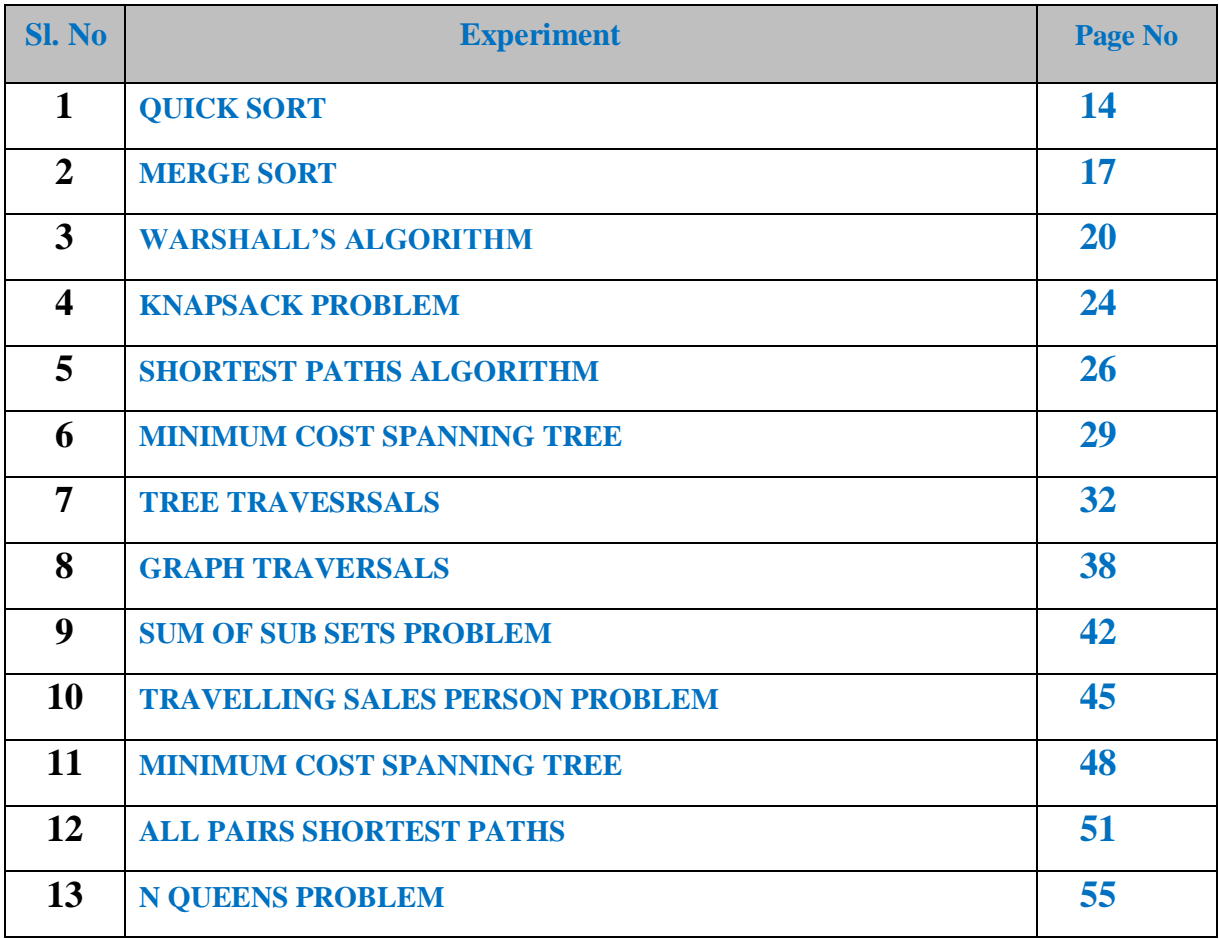

### **QUICK SORT**

### **1.1 OBJECTIVE:**

Sort a given set of elements using the Quick sort method and determine the time required to sort the elements. Repeat the experiment for different values of n, the number of elements in the list to be sorted and plot a graph of the time taken versus n. The elements can be read from a file or can be generated using the random number generator.

### **1.2 RESOURCES:**

Dev C++

### **1.3 PROGRAM LOGIC:**

QuickSort is a Divide and Conquer algorithm. It picks an element as pivot and partitions the given array around the picked pivot.

There are many different versions of QuickSort that pick pivot in different ways.

- 1. Always pick first element as pivot.
- 2. Always pick last element as pivot (implemented below)
- 3. Pick a random element as pivot.
- 4. Pick median as pivot.

The key process in QuickSort is partition. Target of partitions is, given an array and an element x of array as pivot, put x at its correct position in sorted array and put all smaller elements (smaller than x) before x, and put all greater elements (greater than x) after x.

### **1.4 PROCEDURE:**

- 1. Create: Open Dev C++, write a program after that save the program with .c extension.
- 2. Compile: Alt + F9
- 3. Execute:  $Ctrl + F10$

### **1.5 SOURCE CODE:**

```
include <stdio.h>
include <time.h>
voidExch(int *p, int *q){
   int temp = *p;
   *_{p} = *_{q};
   *q = temp;}
voidQuickSort(int a[], int low, int high){
   int i, j, key, k;
   if(low>=high)
        return;
   key=low;
```

```
i=low+1;
           j=high;
           while(i \le j){
                while (a[i] \leq a[key])i=i+1;while (a[j] > a[key])j=j-1;if(i < j)\text{Exch}(\&a[i], \&a[j]);}
           Exch(&a[j], &a[key]); 
           QuickSort(a, low, j-1); 
           QuickSort(a, j+1, high);
void main(){
        int n, a[1000],k;
        clock_tst,et; double ts; clrscr();
        printf("\n Enter How many Numbers: "); 
        scanf("%d", &n);
        printf("\nThe Random Numbers are:\n");
        for(k=1; k\leq=n; k++){
            a[k]=rand();
            printf("%d\t",a[k]);
        }
        st=clock(); 
        QuickSort(a, 1, n); 
        et=clock();
        ts=(double)(et-st)/CLOCKS _PER_SEC;
        printf("\nSorted Numbers are: \n "); 
        for(k=1; k<=n; k++)
            printf("%d\t", a[k]);
        printf("\nThe time taken is %e",ts);
```
#### }

}

### **1.6 INPUT/ OUTPUT**

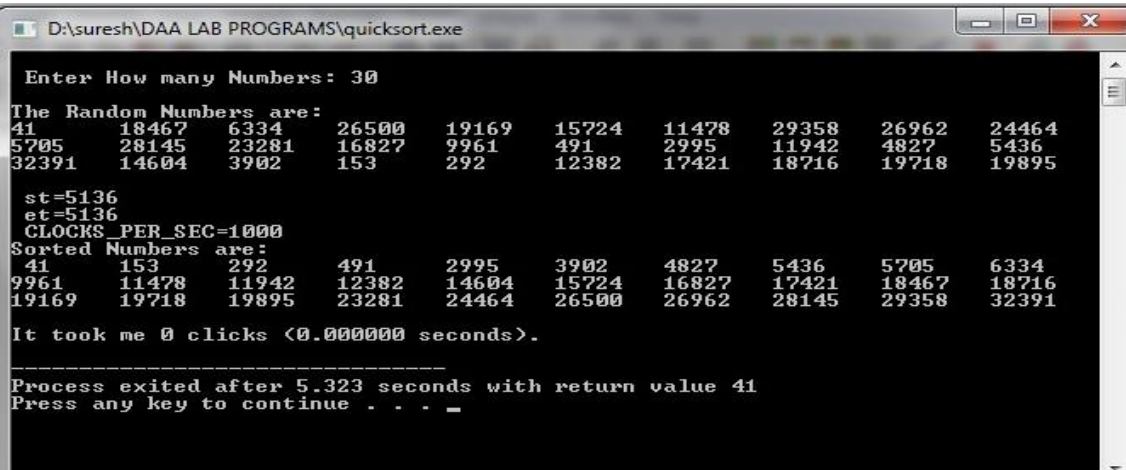

- **1.** What is the average case time complexity of quick sort.
- **2.** Explain is divide and conquer.
- **3.** Define in place sorting algorithm.
- **4.** List different ways of selecting pivot element.

### **MERGE SORT**

### **1.1 OBJECTIVE:**

Implement merge sort algorithm to sort a given set of elements and determine the time required to sort the elements. Repeat the experiment for different values of n, the number of elements in the list to be sorted and plot a graph of the time taken versus n. The elements can be read from a file or can be generated using the random number generator.

### **1.2 RESOURCES:**

Dev C++

#### **1.3 PROGRAM LOGIC:**

Merge Sort is a Divide and Conquer algorithm. It divides input array in two halves, calls itself for the two halves and then merges the two sorted halves.

The merge() function is used for merging two halves. The merge(a, low, mid, high) is key process that assumes that a[low..mid] and a[mid+1..high] are sorted and merges the two sorted sub-arrays into one.

### **1.4 PROCEDURE:**

1. Create: Open Dev C++, write a program after that save the program with .c extension.

2. Compile:  $Alt + F9$ 

3. Execute:  $Ctrl + F10$ 

### **1.5 SOURCE CODE:**

```
\#include \ltstdio.h>#include<time.h>
int b[50000];
void Merge(int a[], int low, int mid, int high){
        int i, j, k;
        i=low; j=mid+1; k=low;while (i \leq mid && i \leq -high) {
                if(a[i] \leq a[i])
                        b[k++] = a[i++];
                else
                        b[k++] = a[j++];
        }
        while (i \leq mid)
                b[k++] = a[i++];
        while (i \leq -high)b[k++] = a[j++];
        for(k=low; k=high; k++)
                a[k] = b[k];
```
}

```
voidMergeSort(int a[], int low, int high){
       int mid; 
       if(low >= high)return;
       mid = (low+high)/2;
       MergeSort(a, low, mid); 
       MergeSort(a, mid+1, high); 
       Merge(a, low, mid, high);
}
void main(){
       int n, a[50000],k; 
       clock_tst,et; 
       doublets; 
       printf("\n Enter How many Numbers:");
       scanf("%d", &n);
       printf("\nThe Random Numbers are:\n"); 
       for(k=1; k\le=n; k++) {
               a[k]=rand();
               printf("%d\t", a[k]);
        }
       st=clock(); 
       MergeSort(a, 1, n);
       et=clock();
       ts=(double)(et-st)/CLOCKS_PER_SEC; 
       printf("\n Sorted Numbers are : \n "); 
       for(k=1; k<=n; k++)
                printf("%d\t", a[k]);
       printf("\nThe time taken is %e",ts);
```

```
}
```
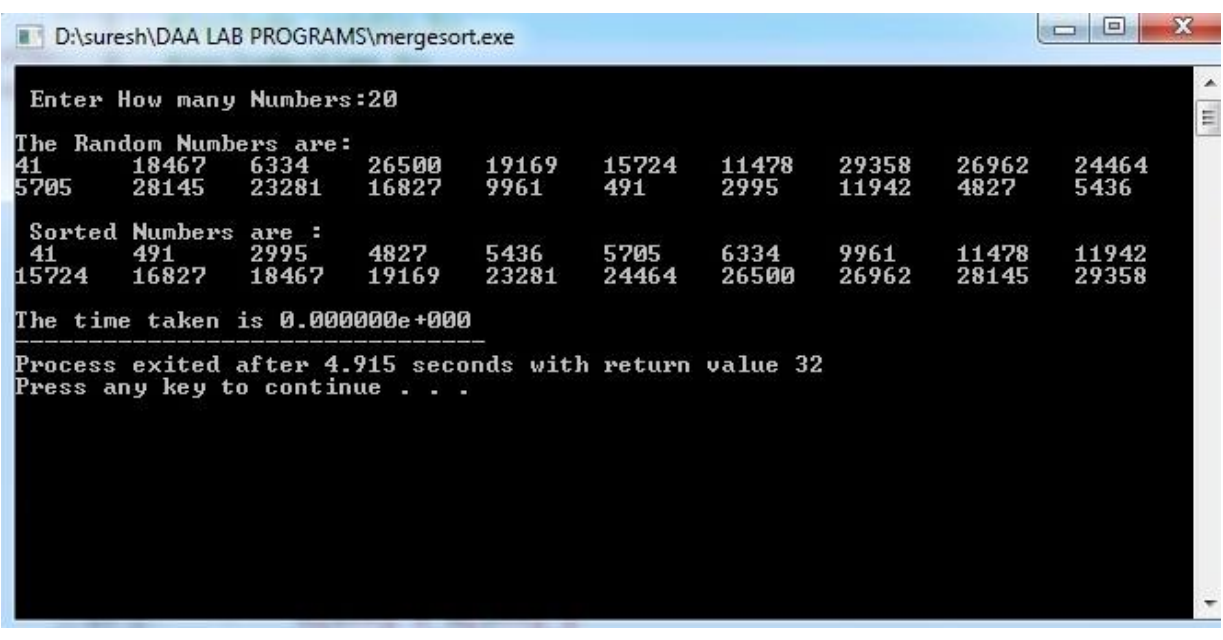

- 1. What is the running time of merge sort?
- 2. What technique is used to sort elements in merge sort?
- 3. Is merge sort in place sorting algorithm?
- 4. Define stable sort algorithm.

### **WARSHALL'S ALGORITHM**

### **3.1 OBJECTIVE:**

**1.** Obtain the Topological ordering of vertices in a given digraph.

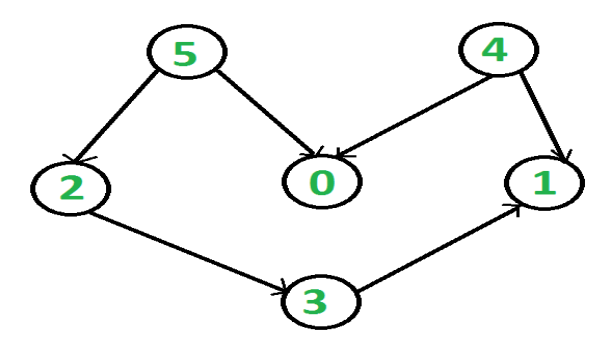

**2.** Compute the transitive closure of a given directed graph using Warshall's algorithm.

### **3.2 RESOURCES:**

Dev C++

### **3.3 PROGRAM LOGIC:**

### **Topological ordering**

In topological sorting, a temporary stack is used with the name "s". The node number is not printed immediately; first iteratively call topological sorting for all its adjacent vertices, then push adjacent vertex to stack. Finally, print contents of stack. Note that a vertex is pushed to stack only when all of its adjacent vertices (and their adjacent vertices and so on) are already in stack.

#### **Transitive closure**

Given a directed graph, find out if a vertex j is reachable from another vertex i for all vertex pairs  $(i, j)$ in the given graph. Here reachable mean that there is a path from vertex i to j. The reach-ability matrix is called transitive closure of a graph.

#### **3.4 PROCEDURE:**

- 1. Create: Open Dev C++, write a program after that save the program with .c extension.
- 2. Compile:  $Alt + F9$
- 3. Execute:  $Ctrl + F10$

### **3.5 SOURCE CODE:**

**// Topological ordering** #include<stdio.h>

int a[10][10],n,indegre[10]; voidfind\_indegre (){ intj,i,sum; for( $j=0; j\leq n; j++)$  {

```
sum=0;
                for(i=0;i< n;i++)sum+=a[i][j];
                        indegre[j]=sum;
                }
        }
        void topology(){
                inti,u,v,t[10],s[10],top=-1,k=0; 
                find_indegre();
                for(i=0;i< n;i++){
                        if(indegre[i]==0)
                        s[++top]=i;}
                while(top!=-1) {
                        u=s[top--];t[k++]=u; //top element of stack is stored in temporary array
                        for(v=0; v<n; v++){
                                 if(a[u][v]==1){
                                         indegre[v]--; 
                                         if (indegree[v]=0)s[++top]=v; //Pushing adjacent vertex to stack
                                 }
                        }
                }
                printf ("The topological Sequence is:\n"); 
                for(i=0;i< n;i++)printf ("%d ",t[i]);
        }
        void main(){
                inti,j; 
                printf("Enter number of jobs:"); 
                scanf("%d",&n);
                printf("\nEnter the adjacency matrix:\n"); 
                for(i=0;i<n;i++){
                        for(j=0;j < n;j++)scanf("%d",&a[i][j]);
                        }
                topology();
                 }
//Transitive closure of a graph using Warshall's algorithm 
        #include <stdio.h>
        intn,a[10][10],p[10][10]; 
        void path(){
                inti,j,k; 
                for(i=0;i < n;i++)for(j=0;j\leq n;j++)p[i][j]=a[i][j];for(k=0;k<n;k++)for(i=0;i < n;i++)
```

```
for(i=0; j < n; j++)if(p[i][k] == 1 \& \& p[k][j] == 1)p[i][j]=1;}
void main(){
        inti,j; 
        printf("Enter the number of nodes:"); 
        scanf("%d",&n);
        printf("\nEnter the adjacency matrix:\n"); 
        for(i=0;i< n;i++)for(j=0;j\leq n;j++)scanf("%d",&a[i][j]);
        path();
        printf("\nThe path matrix is shown below\n");
        for(i=0;i<n;i++){
                  for(i=0; j < n; j++)printf("%d ",p[i][j]); 
                  printf("\n\langle n"\rangle;
         }
}
```
### **Topological ordering**

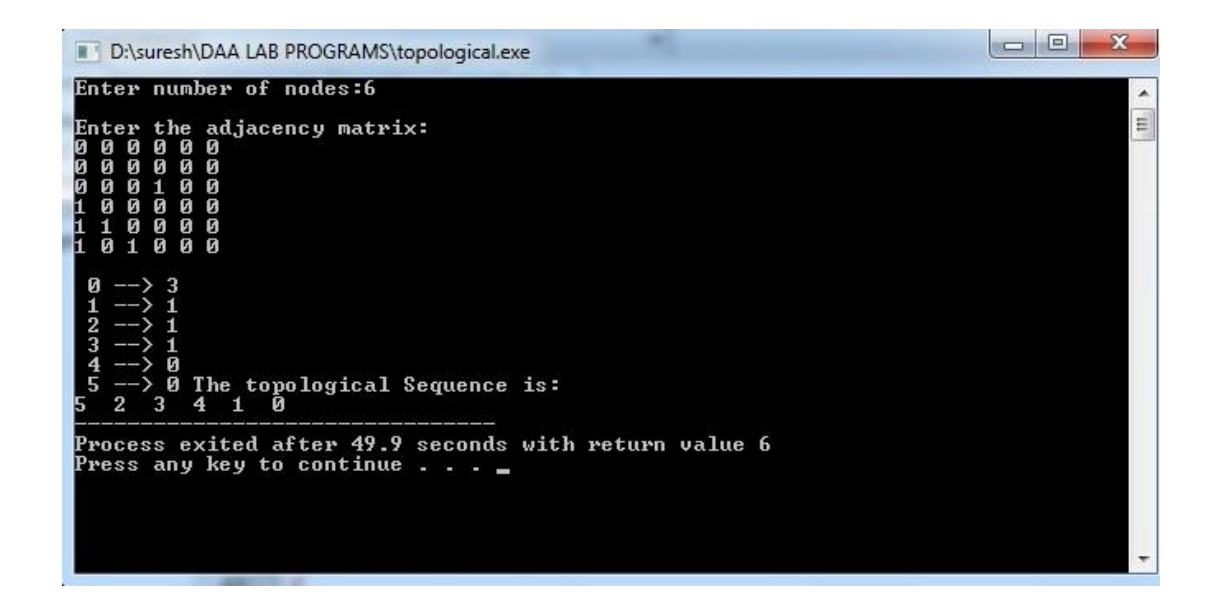

**Transitive closure of a graph using Warshall's algorithm** 

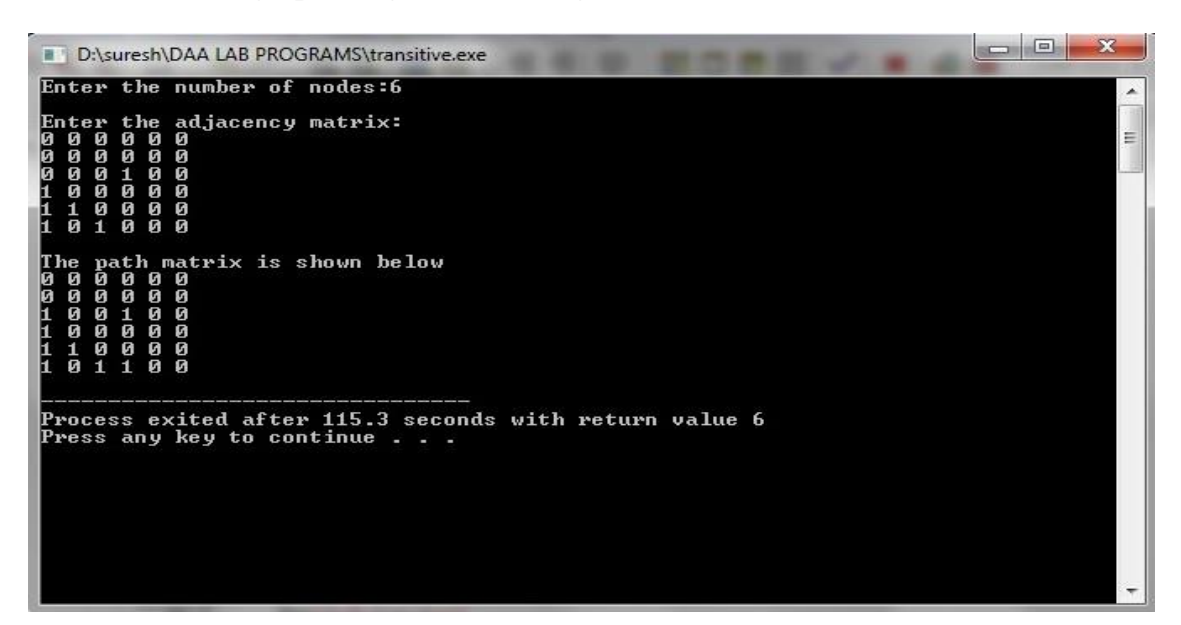

- 1. Define transitive closure.
- 2. Define topological sequence.
- 3. What is the time complexity of Warshall'salgorithm?

### **KNAPSACK PROBLEM**

### **4.1 OBJECTIVE:**

Implement 0/1 Knapsack problem using Dynamic Programming.

#### **4.2 RESOURCES:**

Dev C++

#### **4.3 PROGRAM LOGIC:**

Given some items, pack the knapsack to get the maximum total profit. Each item has some Weight and some profit. Total weight that we can carry is no more than some fixed number W.

### **4.4 PROCEDURE:**

- 1. Create: Open Dev C++, write a program after that save the program with .c extension.
- 2. Compile:  $Alt + F9$
- 3. Execute:  $Ctrl + F10$

### **4.5 SOURCE CODE:**

```
#include<stdio.h>
int w[10],p[10],v[10][10],n,i,j,cap,x[10]={0};
int max(inti,int j){
        return ((i>j)?i;j);}
int knap(inti,int j){
        int value; 
        if(v[i][j]<0)if(j < w[i])value=\text{knap}(i-1,j);
                else
                         value=max(knap(i-1,j),p[i]+knap(i-1,j-w[i])); 
                v[i][j]=value;
 }
        return(v[i][j]);}
int main(){
        intprofit,count=0; 
        printf("\nEnter the number of objects "); 
        scanf("%d",&n);
        printf("Enter the profit and weights of the elements \n "); 
        for(i=1;i<=n;i++){
                printf("\nEnter profit and weight For object no %d :",i);
                scanf("%d%d",&p[i],&w[i]);
        }
        printf("\nEnter the capacity ");
```

```
scanf("%d",&cap); 
        for(i=0;i<=n;i++)for(j=0;j<=cap;j++)if((i == 0)||(j == 0))v[i][j]=0;else
                                   v[i][j]=-1;profit=knap(n,cap);
        i=n;
        j=cap;
        while(i!=0&0;1!=0){
                 if(v[i][j]!=v[i-1][j])x[i]=1;j=j-w[i];i--;
                 }
                 else
                          i--;
         }
        printf("object included are \n "); 
        printf("Sl.no\tweight\tprofit\n"); 
        for (i=1; i<=n; i++)if(x[i])printf("%d\t%d\t%d\n",++count,w[i],p[i]);
printf("Total profit = %d\n\rightharpoonup n", profit);
}
```
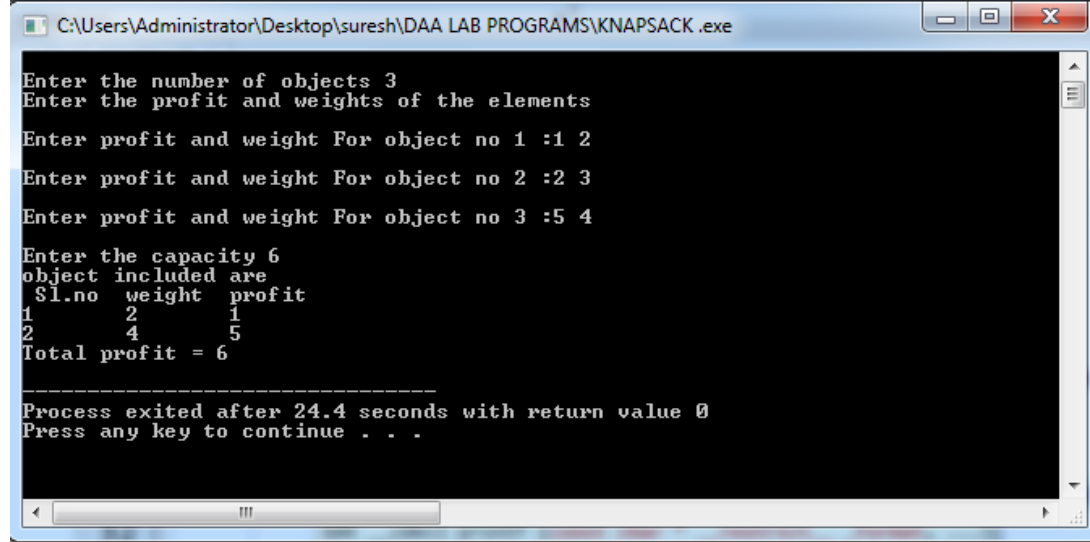

- 1. Define knapsack problem.
- 2. Define principle of optimality.
- 3. What is the optimal solution for knapsack problem?
- 4.What is the time complexity of knapsack problem?

### **SHORTEST PATHS ALGORITHM**

### **5.1 OBJECTIVE:**

From a given vertex in a weighted connected graph, find shortest paths to other vertices using Dijkstra's algorithm.

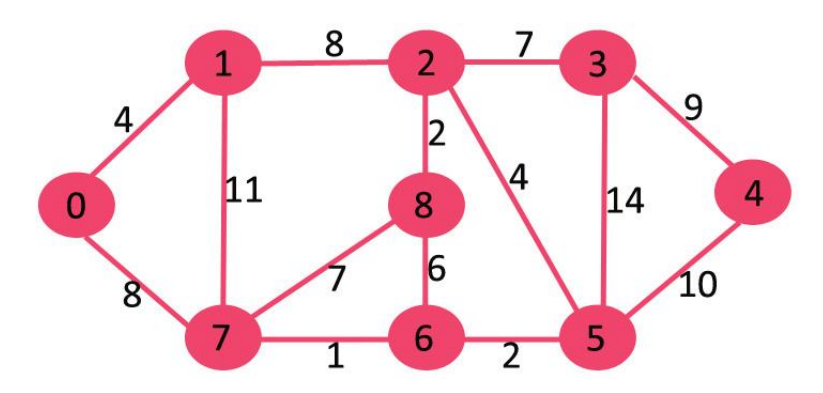

#### **5.2 RESOURCES:**

Dev C++

#### **5.3 PROGRAM LOGIC:**

**1)** Create a set S that keeps track of vertices included in shortest path tree, i.e., whose minimum

distance from source is calculated and finalized. Initially, this set is empty. **2)** Assign a distance value to all vertices in the input graph. Initialize all distance values as

INFINITE.Assign distance value as 0 for the source vertex so that it is picked first. **3)** While *S* doesn't include all vertices

- **a)** Pick a vertex u which is not there in *S* and has minimum distance value. **b)**Include u to *S*.
- **c)** Update distance value of all adjacent vertices of u.

To update the distance values, iterate through all adjacent vertices. For every adjacent vertex v, if sum of distance value of u (from source) and weight of edge u-v, is less than the distance value of v, then update the distance value of v.

#### **5.4 PROCEDURE:**

- 1. Create: Open Dev C++, write a program after that save the program with .c extension.
- 2. Compile:  $Alt + F9$
- 3. Execute:  $Ctrl + F10$

### **5.5 SOURCE CODE:**

#include<stdio.h> #define infinity 999 void dij(int n, int v,int cost[20][20], int dist[]){

```
int i,u,count,w,flag[20],min;
        for(i=1;i<=n;i++)flag[i]=0, dist[i]=cost[v][i];
        count=2;
        while(count\leq=n){
                min=99;
                for(w=1;w<=n;w++)if(dist[w]<min && !flag[w]) {
                                min=dist[w];
                                u=w;
                        }
                flag[u]=1;count++;
                for(w=1;w<=n;w++)if((dist[u]+cost[u])[w]<dist[w]) \&\& !flag[w])
                                dist[w]=dist[u]+cost[u][w];
        }
}
int main(){
        int n,v,i,j,cost[20][20],dist[20];
        printf("enter the number of nodes:");
        scanf("%d",&n);
        printf("\n enter the cost matrix:\n");
        for (i=1; i<=n; i++)for (j=1; j<=n; j++){
                        scanf("%d",&cost[i][j]);
                        if(cost[i][j] == 0)cost[i][j]=infinity;
                }
        printf("\n enter the source matrix:");
        scanf("%d",&v);
        dij(n,v,cost,dist);
        printf("\n shortest path : \n");
        for (i=1; i<=n; i++)if(i!=v)printf("%d->%d,cost=%d\n",v,i,dist[i]);
}
```
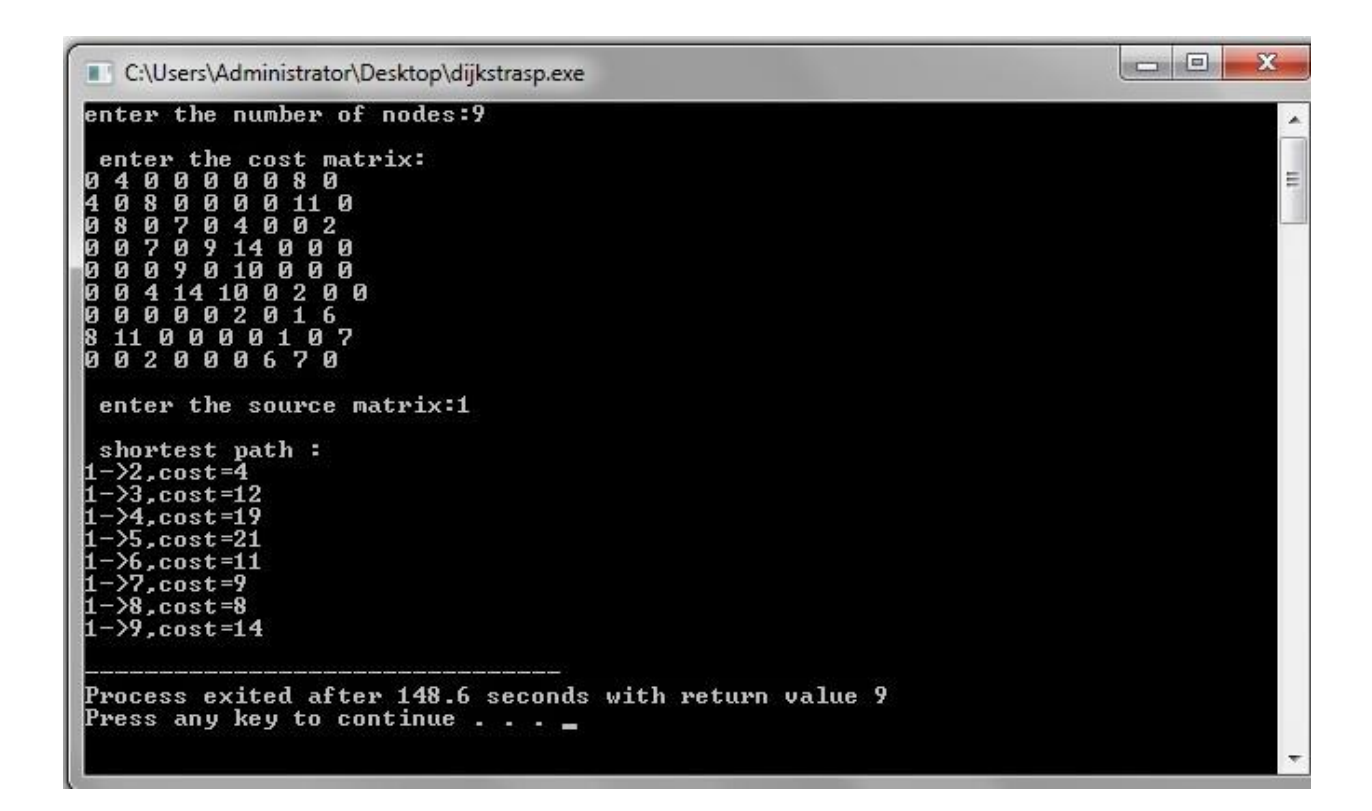

- 1. What is the time complexity of Dijkstra's algorithm?
- 2. Define cost matrix.
- 3. Define directed graph.
- 4. Define connected graph.

### **MINIMUM COST SPANNING TREE**

### **6.1 OBJECTIVE:**

Find Minimum Cost Spanning Tree of a given undirected graph using Kruskal's algorithm.

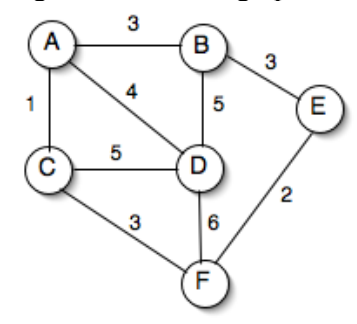

### **6.2 RESOURCES:**

Dev C++

### **6.3 PROGRAM LOGIC:**

1. Sort all the edges in non-decreasing order of their weight.

2. Pick the smallest edge. Check if it forms a cycle with the spanning tree formed so far. If cycle is not formed, include this edge. Else, discard it.

3. Repeat step#2 until there are (V-1) edges in the spanning tree.

### **6.4 PROCEDURE:**

1. Create: Open Dev C++, write a program after that save the program with .c extension.

- 2. Compile:  $Alt + F9$
- 3. Execute:  $Ctrl + F10$

### **6.5 SOURCE CODE:**

```
#include<stdio.h>
#include<stdlib.h>
inti,j,k,a,b,u,v,n,n=1;intmin,mincost=0,cost[9][9],parent[9]; 
int find(int);
intuni(int,int); 
void main() {
        printf("\n Implementation of Kruskal's algorithm\n\n");
        printf("\nEnter the no. of vertices\n");
        scanf("%d",&n);
        printf("\nEnter the cost adjacency matrix\n"); 
        for (i=1; i<=n; i++){
                for(j=1;j<=n;j++) {
                scanf("%d",&cost[i][j]);
```

```
if(cost[i][j]=-0)cost[i][j]=999;
                }
        }
        printf("\nThe edges of Minimum Cost Spanning Tree are\n\n");
        while(ne < n){
                for(i=1,min=999;i\le=n;i++) {
                         for (j=1; j<=n; j++){
                                 if(cost[i][j]<min){
                                         min=cost[i][j];
                                         a=uzi;b=v=ji;}
                         }
                 }
        u=find(u);v=find(v);if(uni(u,v)){
                printf("\n%d edge (\%d, \%d) = \d n",ne++,a,b,min);
                mincost +=min;
        }
        cost[a][b]=cost[b][a]=999;
  }
printf("\n\tMinimum cost = %d\n", mincost);
}
int find(int i){
        while(parent[i])
                i=parent[i]; 
        return i;
}
intuni(inti,int j){
        if(i!=j) {
                parent[j]=i; 
                return 1;
        }
        return 0;
}
```
m D:\suresh\DAA LAB PROGRAMS\kruskal.exe

```
Implementation of Kruskal's algorithm
Enter the no. of vertices
      the cost adjacency matrix<br>3 1 4 999 999
Enter<br>999
                      999The edges of Minimum Cost Spanning Tree are
1 edge (1,3) = 12 edge (5,6) = 23 edge (1,2) = 34 edge (2,5) = 35 edge (1,4) =4
         Minimum cost = 13
```
- **1.** What is the time complexity of Kruskal's algorithm.
- **2.** Define spanning tree.
- **3.** Define minimum cost spanning tree.

### **TREE TRAVESRSALS**

### **7.1 OBJECTIVE:**

Perform various tree traversal algorithms for a given tree.

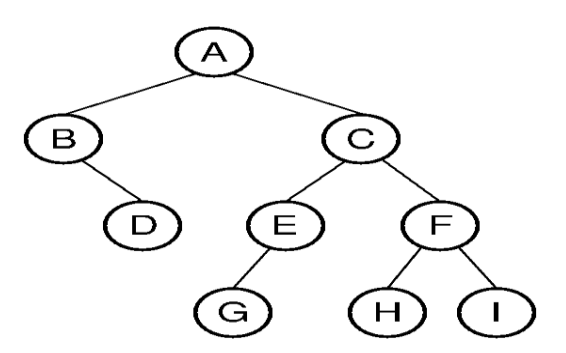

### **7.2 RESOURCES:**

Dev C++

### **7.3 PROGRAM LOGIC:**

Traversal is a process to visit all the nodes of a tree and may print their values too.

Inorder(tree)

- 1. Traverse the left subtree, i.e., call Inorder(left-subtree)
- 2. Visit the root.
- 3. Traverse the right subtree, i.e., call Inorder(right-subtree)

Postorder(tree)

- 1. Traverse the left subtree, i.e., call Postorder(left-subtree)
- 2. Traverse the right subtree, i.e., call Postorder(right-subtree)
- 3. Visit the root.

Preorder(tree)

- 1. Visit the root.
- 2. Traverse the left subtree, i.e., call Preorder(left-subtree)
- 3. Traverse the right subtree, i.e., call Preorder(right-subtree)

### **7.4 PROCEDURE:**

- 1. Create: Open Dev C++, write a program after that save the program with .c extension.
- 2. Compile:  $Alt + F9$
- 3. Execute:  $Ctrl + F10$

### **7.5 SOURCE CODE:**

```
#include<stdio.h>
#include<stdlib.h>
typedefstructtreeNode{
        int data;
        structtreeNode *left;
        structtreeNode *right;
}treeNode;
treeNode* FindMin(treeNode *node){
        if(node==NULL)\frac{1}{2} There is no element in the tree \frac{1}{2}return NULL;
         }
        if(node->left) \frac{1}{8} Go to the left sub tree to find the min element \frac{1}{8}returnFindMin(node->left);
        else
                 return node;
}
treeNode * insert(treeNode *node,int data){
        if(node==NULL){
                 treeNode *temp;
                 temp = (treeNode * ) \text{malloc}(sizeof(treeNode));temp \rightarrow data = data;temp -> left = temp -> right = NULL;return temp;
         }
        if(data >(node->data)) {
                 node\rightarrow right = insert(node\rightarrow right, data);}
        else if(data < (node->data)){
                 node->left = insert(node->left,data);
         }
        /* Else there is nothing to do as the data is already in the tree. */
        return node;
}
treeNode * deletion(treeNode *node, int data){
        treeNode *temp;
        if(node==NULL){
                 printf("Element Not Found");
         }
        else if(data < node->data){
                 node->left = deletion(node->left, data);
         }
        else if(data > node->data){
                 node\rightarrow right = deletion(node\rightarrow right, data);}
        else{
```

```
/* Now We can delete this node and replace with either minimum elementin the right sub 
        tree or maximum element in the left subtree */
                if(node->right && node->left){
                        /* Here we will replace with minimum element in the right sub tree */temp = FindMin(node \rightarrow right);node -> data = temp->data;
                        /* As we replaced it with some other node, we have to delete that node */
                        node \rightarrow right = deletion(node \rightarrow right, temp \rightarrow data);}
                else{
                        /* If there is only one or zero children then we can directlyremove it 
from the tree and connect its parent to its child */
                        temp = node;if(node >= NULL)node = node \rightarrow right;else if(node->right == NULL)
                                 node = node > left:
                        free(temp); /* temp is longer required */
                }
        }
        return node;
}
treeNode * search(treeNode *node, int data){
        if(node==NULL){/* Element is not found */
                return NULL;
        }
        if(data > node->data){ /* Search in the right sub tree. */
                return search(node->right,data);
        }
        else if(data < node->data){ /* Search in the left sub tree. */
                return search(node->left,data);
        }
        else{ /* Element Found */
                return node;
        }
}
voidinorder(treeNode *node){
        if(node!=NULL) {
                inorder(node->left);
                printf("%d ",node->data);
                inorder(node->right);
        }
        else return;
}
void preorder(treeNode *node){
        if(node!= NULL)printf("%d ",node->data);
                preorder(node->left);
```

```
preorder(node->right);
        }
        else return;
}
Voidpostorder(treeNode *node){
        if(node!=NULL){
                postorder(node->left);
                postorder(node->right);
                printf("%d ",node->data);
        }
        else return;
}
void main(){
        treeNode *t,*root = NULL;
        intch, elt;
        do {
                printf("\n ### Binary Search Tree Operations ###");
                printf("\n Press 1-Creation of BST");
                printf("\ln 2-deleting");
                printf("\n 3-searching ");
                printf("\n|n 4-Traverse in Inorder");<br>printf("\n|n 5-Traverse in Preorder")
                              5-Traverse in Preorder");
                printf("\n 6-Traverse in Postorder");
                printf("\ln 7-Exit\ln");
                printf("\n enter yor choice ");
                scanf("%d", &ch);
                switch (ch) {
                case 1:
                         printf("enter element to be inserted");
                         scanf("%d", &elt);
                         root = insert(root, elt);break;
                case 2:
                         printf("enter element to be deleted");
                         scanf("%d",&elt);
                         deletion(root,elt);
                         break;
                case 3:
                         printf("enter element to be search");
                         scanf("%d",&elt);
                         t=search(root,elt);
                         if(t == NULL)printf("element NOT found");
                         break;
                case 4:
                         printf("\n BST Traversal in INORDER \n");
                         inorder(root);
                         break;
```

```
case 5:
                         printf("\n BST Traversal in PREORDER \n");
                         preorder(root);
                         break;
                case 6:
                         printf("\n BST Traversal in POSTORDER \n");
                         postorder(root);
                         break;
                 case 7:
                         printf("\ln \Gamma Terminating \ln \Gamma);
                         break;
                default:
                         printf("\n\nInvalid Option !!! Try Again !! \n\n");
                         break;
           }
    } while (ch!= 7);
}
```

```
7.6 INPUT/ OUTPUT<br>
### Binary Search Tree Operations ###<br>
Press 1-Creation of BST<br>
2-deleting<br>
3-searching<br>
4-Trauerse in Inorder<br>
5-Trauerse in Preorder<br>
6-Trauerse in Postorder<br>
7-Exit
             enter yor choice 1<br>enter element to be inserted20
                ### Binary Search Tree Operations ###<br>Press 1-Creation of BST<br>2-deleting<br>3-searching<br>4-Traverse in Inorder<br>5-Traverse in Preorder<br>6-Traverse in Postorder<br>7-Exit
             enter yor choice 1<br>enter element to be inserted10
                ### Binary Search Tree Operations ###<br>Press 1-Creation of BST<br>2-deleting<br>3-searching<br>4-Traverse in Inorder<br>5-Traverse in Preorder<br>6-Traverse in Postorder<br>7-Exit
             enter yor choice 1<br>enter element to be inserted30
                ### Binary Search Tree Operations ###<br>Press 1-Creation of BST<br>2-deleting<br>3-searching<br>4-Traverse in Inorder<br>5-Traverse in Preorder<br>6-Traverse in Postorder<br>7-Exit
                                       enter yor choice 4
               BST Traversal in INORDER<br>10 20 30<br>### Binary Search Tree Operations ###<br>Press 1-Creation of BST<br>2-deleting<br>3-searching<br>4-Traverse in Inorder<br>5-Traverse in Preorder<br>6-Traverse in Postorder
```
- 1. Define binary tree.
- 2. List different tree traversals.
- 3. Explain inorder travels with example.
- 4. Explain preorder travels with example.
- 5. Explain postorder travels with example.

### **GRAPH TRAVERSALS**

### **8.1 OBJECTIVE:**

**1.** Print all the nodes reachable from a given starting node in a digraph using BFS method.

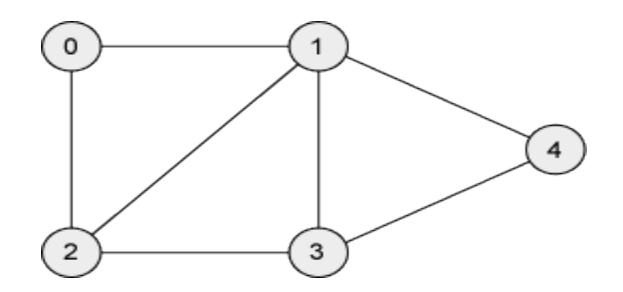

**2.** Check whether a given graph is connected or not using DFS method.

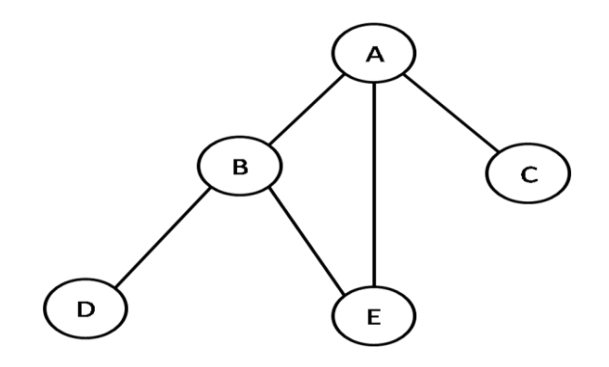

#### **8.2 RESOURCES:**

Dev C++

### **8.3 PROGRAM LOGIC:**

#### **Breadth first traversal**

Breadth First Search (BFS) algorithm traverses a graph in a breadth ward motion and uses a queue to remember to get the next vertex to start a search.

- 1. Visit the adjacent unvisited vertex. Mark it as visited. Display it. Insert it in a queue.
- 2. If no adjacent vertex is found, remove the first vertex from the queue.
- 3. Repeat Rule 1 and Rule 2 until the queue is empty.

#### **Depth first traversal**

Depth First Search (DFS) algorithm traverses a graph in a depth ward motion and uses a stack to remember to get the next vertex to start a search.

- 1. Visit the adjacent unvisited vertex. Mark it as visited. Display it. Push it in a stack.
- 2. If no adjacent vertex is found, pop up a vertex from the stack. (It will pop up all the vertices from the stack, which do not have adjacent vertices.)
- 3. Repeat Rule 1 and Rule 2 until the stack is empty.

### **8.4 PROCEDURE:**

- 1. Create: Open Dev C++, write a program after that save the program with .c extension.
- 2. Compile: Alt + F9
- 3. Execute:  $Ctrl + F10$

### **8.5 SOURCE CODE:**

#### **//Breadth first traversal**

```
#include<stdio.h>
#include<conio.h>
int a[20][20],q[20],visited[20],n,i,j,f=-1,r=0;
voidbfs(int v){
        q[++r]=v;visited[v]=1;
        while(f \leq r) {
                for(i=1; i<=n; i++)if(a[v][i] && !visited[i]){
                                visited[i]=1;
                                q[++r]=i; }
                        f_{++};
                        v=q[f];}
        }
void main(){
        int v;
        printf("\n Enter the number of vertices:");
        scanf("%d",&n);
        for (i=1; i<=n; i++){
                 q[i]=0;visited[i]=0;
        }
        printf("\n Enter graph data in matrix form:\n");
        for (i=1; i<=n; i++)for (j=1; j<=n; j++)scanf("%d",&a[i][j]);
        printf("\n Enter the starting vertex:");
        scanf("%d",&v);
        bfs(v);
```

```
printf("\n The node which are reachable are:\langle n'' \rangle;
for(i=1;i<=n;i++)if(visited[i])
                  printf("%d\t",q[i]);
         else
                  printf("\n Bfs is not possible");
}
```

```
//Checking whether a given graph is connected or not using DFS method 
#include<stdio.h>
```

```
#include<conio.h>
int a[20][20],reach[20],n; 
void dfs(int v){
        int i; reach[v]=1;
        for (i=1; i<=n; i++)if(a[v][i] && !reach[i]) {
                 printf("\n %d->%d",v,i);
                 dfs(i);}
}
void main(){
        int i,j,count=0; 
        printf("\n Enter number of vertices:"); 
        scanf("%d",&n);
        for (i=1; i<=n; i++){
                 reach[i]=0;
                 for (j=1; j<=n; j++)a[i][j]=0;}
        printf("\n Enter the adjacency matrix:\n");
        for (i=1; i<=n; i++)for (j=1;j<=n;j++)scanf("%d",&a[i][j]);
        dfs(1);printf(\lceil \ln \rceil);
        for (i=1; i<=n; i++){
                 if(reach[i])
                 count++;
         }
        if(count==n)
                 printf("\n Graph is connected");
        else
                 printf("\n Graph is not connected");
```
}

#### **Breadth first traversal**

C:\Users\Administrator\Downloads\12B.exe Enter the number of vertices:5 Enter graph data in matrix form:<br>01100<br>10111<br>01010<br>01010 0<br>1<br>0<br>1<br>0<br>0 Enter the starting vertex:1 The node which are reachable are:<br> $\frac{2}{3}$   $\frac{4}{4}$  5 Process exited after 47.91 seconds with return value 0<br>Press any key to continue . . .

**Checking whether a given graph is connected or not using DFS method** 

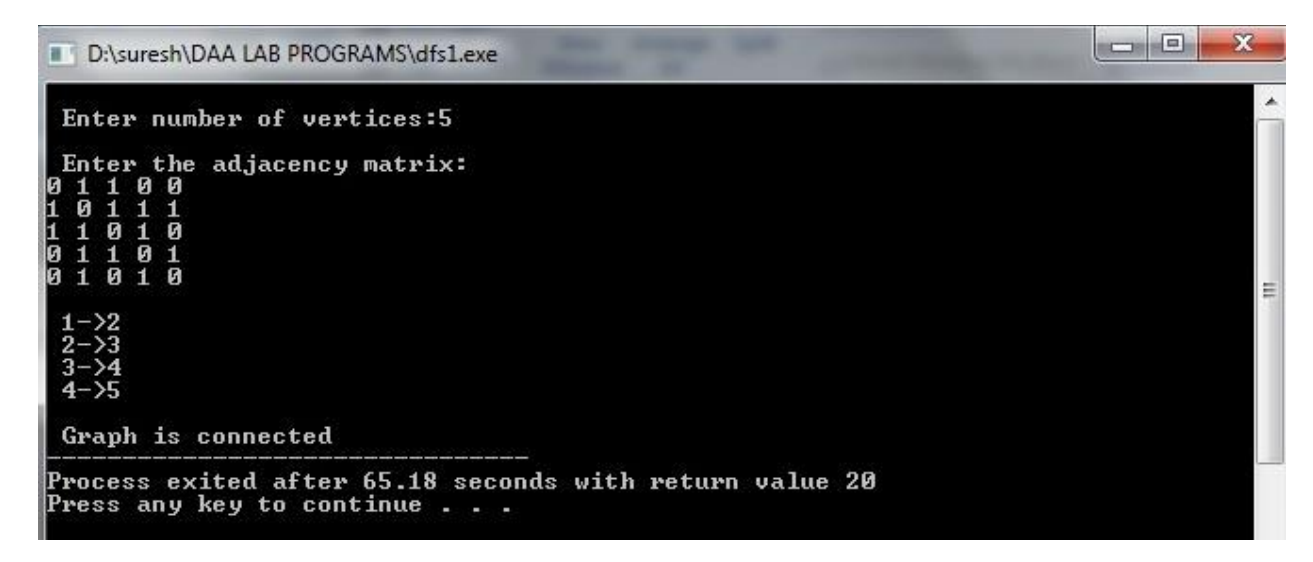

 $\Box$ e

 $\mathbf{x}$ 

×

E

- 1. Define graph, connected graph.
- 2. List the different graph traversals.
- 3.Explain DFS traversal.
- 4.Explain BFS traversal.
- 5.What are the time complexities of BFS and DFS algorithms?

### **SUM OF SUB SETS PROBLEM**

#### **9.1 OBJECTIVE:**

Find a subset of a given set  $S = \{sl, s2,...\text{sn}\}\$  of n positive integers whose sum is equal to a given positive integer d. For example, if  $S = \{1, 2, 5, 6, 8\}$  and  $d = 9$  there are two solutions  $\{1, 2, 6\}$  and  $\{1, 2, 6\}$ 8}.A suitable message is to be displayed if the given problem instance doesn't have a solution.

### **9.2 RESOURCES:**

Dev C++

#### **9.3 PROGRAM LOGIC:**

Given a set of non-negative integers, and a value *sum*, determine if there is a subset of the given set with sum equal to given *sum*.

### **9.4 PROCEDURE:**

- 1. Create: Open Dev C++, write a program after that save the program with .c extension.
- 2. Compile:  $Alt + F9$
- 3. Execute:  $Ctrl + F10$

### **9.5 SOURCE CODE:**

```
#include<stdio.h>
#define TRUE 1
#define FALSE 0
int inc[50],w[50],sum,n;
voidsumset(int ,int ,int);
int promising(inti,intwt,int total) {
       return (((wt+total)>=sum)&&((wt==sum)||(wt+w[i+1]<=sum)));
}
void main() {
        inti,j,n,temp,total=0;
        printf("\n Enter how many numbers: ");
        scanf("%d",&n);
        printf("\n Enter %d numbers : ",n);
        for (i=0;i< n;i++) {
                scanf("%d",&w[i]);
                total+=w[i];}
        printf("\n Input the sum value to create sub set: ");
        scanf("%d",&sum);
        for (i=0;i<=n;i++)for (i=0; j < n-1; j++)
```

```
if(w[j]>w[j+1]) {
                                temp=w[j];
                                w[j]=w[j+1];w[i+1]=temp;
                         }
        printf("\n The given %d numbers in ascending order: ",n);
        for (i=0;i < n;i++)printf("%3d",w[i]);
        if((total<sum))
                printf("\n Subset construction is not possible");
        else{
                for (i=0;i < n;i++)inc[i]=0;printf("\n The solution using backtracking is:\n");
                sumset(-1,0,total);
        }
}
voidsumset(inti,intwt,int total){
        int j;
        if(promising(i,wt,total)) {
                if(wt == sum)printf("\ln{");
                        for (j=0; j<=i; j++)if(inc[i])printf("%3d",w[j]);
                        printf(" \ln");
                } else {
                        inc[i+1]=TRUE;sumset(i+1,wt+w[i+1],total-w[i+1]);inc[i+1]=FALSE;
                        sumset(i+1,wt,total-w[i+1]);
                  }
        }
}
```
Enter how many numbers: 5 Enter 5 numbers :  $1\ 2\ 5\ 6\ 8$ Input the sum value to create sub set: 9 The given 5 numbers in ascending order:<br>The solution using backtracking is:  $1\quad 2\quad 5\quad 6\quad 8$  $1 \quad 2 \quad 6 \quad$  $\mathbf{1}$  $8$   $\rightarrow$ 

- **1.** Define is Back-Tracking.
- 2. Explain Sum of subset problem.<br>**3.** What is time complexity of sum
- What is time complexity of sum of subset problem?

### **TRAVELLING SALES PERSON PROBLEM**

#### **10.1OBJECTIVE:**

Implement any scheme to find the optimal solution for the Traveling Sales Person problem and then solve the same problem instance using any approximation algorithm and determine the error in the approximation

### **10.2 RESOURCES:**

Dev C++

### **10.3 PROGRAM LOGIC:**

- 1. Check for the disconnection between the current city and the next city
- 2. Check whether the travelling sales person has visited all the cities
- 3. Find the next city to be visited
- 4. Find the solution and terminate

#### **10.4 PROCEDURE:**

- 1. Create: Open Dev C++, write a program after that save the program with .c extension.
- 2. Compile:  $Alt + F9$
- 3. Execute:  $Ctrl + F10$

### **10.5 SOURCE CODE**:

```
#include<stdio.h>
ints,c[100][100],ver; 
float optimum=999,sum; 
/* function to swap array elements */ 
void swap(int v[], int i, int j) { 
   int t; 
   t = v[i];v[i] = v[j];v[j] = t;}
/* recursive function to generate permutations */ 
voidbrute_force(int v[], int n, int i) { 
        \frac{1}{10} this function generates the permutations of the array from element i to element n-1
   int j,sum1,k; 
   //if we are at the end of the array, we have one permutation 
        if (i == n) {
                 if(v[0]=s) {
                          for (j=0; j<n; j++)printf ("%d ", v[j]); 
                          sum1=0;
```

```
for(k=0; k< n-1; k++) {
                                 sum1=sum1+c[v[k]][v[k+1]];} 
                         sum1=sum1+c[v[n-1]][s];printf("sum = %d\n",sum1);
                         if (sum1<optimum)
                                 optimum=sum1; 
                } 
        } 
        else
        // recursively explore the permutations starting at index i going through index n-1<sup>*</sup>/
                for (j=i; j\leq n; j++) \frac{7}{7} try the array with i and j switched */
                         swap (v, i, j);
                         brute_force (v, n, i+1);
                         /* swap them back the way they were */ 
                         swap (v, i, j);
                 } 
        } 
voidnearest_neighbour(intver) { 
   intmin,p,i,j,vis[20],from; 
   for(i=1;i<=ver;i++)vis[i]=0;vis[s]=1;
   from=s; 
   sum=0; 
   for(j=1;j<ver;j++) {
        min=999; 
        for(i=1;i<=ver;i++)if(vis[i] !=1 &&c[from][i]<min && c[from][i] !=0) {
                    min = c[from][i];p=i;
        } 
           vis[p]=1;from=p; 
           sum=sum+min; 
        } 
        sum=sum+c[from][s]; 
} 
void main () { 
        intver, v[100], i, j;printf("Enter n : "); 
        scanf("%d",&ver); 
        for (i=0; i<ver; i++)
                v[i] = i+1;printf("Enter cost matrix\n"); 
        for(i=1;i<=ver;i++)for(i=1;j<=ver;j++)scanf("%d",&c[i][j]); 
        printf("\nEnter source : "); 
        scanf("%d",&s);
```

```
brute_force (v, ver, 0); 
printf("\nOptimum solution with brute force technique is=%f\n",optimum);
nearest_neighbour(ver); 
printf("\nSolution with nearest neighbour technique is=%f\n",sum);
printf("The approximation val is=%f",((sum/optimum)-1)*100); 
printf(" % ");
```
}

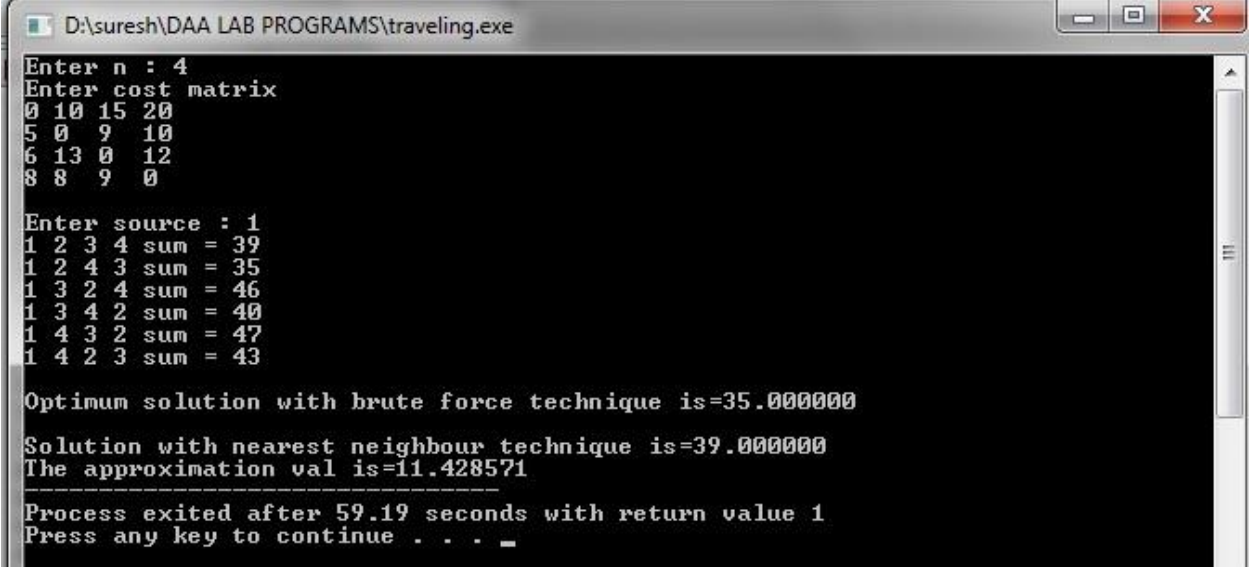

- 1. Define Optimal Solution.
- 2. Explain Travelling Sales Person Problem.
- 3. What is the time complexity of Travelling Sales Person Problem?

### **MINIMUM COST SPANNING TREE**

### **11.1OBJECTIVE:**

Find Minimum Cost Spanning Tree of a given undirected graph using Prim's algorithm.

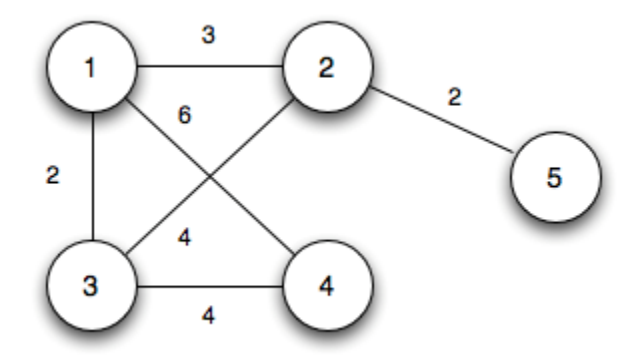

#### **11.2 RESOURCES:**

Dev C++

#### **11.3 PROGRAM LOGIC:**

**1)** Create a set Sthat keeps track of vertices already included in MST. **2)** Assign a key value to all vertices in the input graph. Initialize all key values as INFINITE. Assign key value as 0 for the first vertex so that it is picked first. **3)** While S doesn't include all vertices.

**a)** Pick a vertex *u* which is not there in Sand has minimum key value.

- **b)** Include *u* to S.
- **c)** Update key value of all adjacent vertices of *u*.

To update the key values, iterate through all adjacent vertices. For every adjacent vertex *v*, if weight of edge *u-v* is less than the previous key value of *v*, update the key value as weight of *u-v*

The idea of using key values is to pick the minimum weight edge from cut. The key values are used only for vertices which are not yet included in MST, the key value for these vertices indicate the minimum weight edges connecting them to the set of vertices included in MST.

### **11.4 PROCEDURE:**

- 1. Create: Open Dev C++, write a program after that save the program with .c extension.
- 2. Compile:  $Alt + F9$
- 3. Execute:  $Ctrl + F10$

**11.5 SOURCE CODE**.

```
#include<stdio.h>
inta,b,u,v,n,i,j,ne=1;int visited[10]=\{0\},min,mincost=0,cost[10][10];
void main()
        printf("\n Enter the number of 
        nodes:"); scanf("%d",&n);
        printf("\n Enter the adjacency matrix:\n");
        for(i=1;i<=n;i++)for (j=1; j<=n; j++){
                        scanf("%d",&cost[i][j]);
                        if(cost[i][j]=0)cost[i][j]=999;
                }
        visited[1]=1;
        printf("\n|n");
        while(ne < n)
        {
                for(i=1,min=999;i\le=n;i++)
                        for (j=1; j<=n; j++)if(cost[i][j]<min)if(visited[i]!=0){
                                                 min=cost[i][j];
                                                 a=uzi;b=v=ji;}
                if(visited[u]==0 \parallel visited[v]==0)
                {
                        printf("\n Edge %d:(%d %d) 
                        cost:%d",ne++,a,b,min); mincost+=min;
                        visited[b]=1;
                }
                cost[a][b]=cost[b][a]=999;
        }
        printf("\n Minimun cost=%d",mincost);
```

```
}
```
{

D:\suresh\DAA LAB PROGRAMS\prims.exe Enter the number of nodes:5 Enter the adjacency matrix: 999<br>2 З 2 6<br>999 999 999 999<br>999 999 Edge 1:(1 3) cost:2<br>
Edge 2:(1 2) cost:3<br>
Edge 3:(2 5) cost:2<br>
Edge 4:(3 4) cost:4 Minimun cost=11 Process exited after 247.9 seconds with return value 17<br>Press any key to continue . . .

À

E

- 1. What is Minimum Cost spanning Tree.
- 2. Explain Prim's ALGORITHM.
- 3. What is time complexity of Prim's algorithm.

### **ALL PAIRS SHORTEST PATHS**

#### **12.1 OBJECTIVE:**

Implement All-Pairs Shortest Paths Problem using Floyd's algorithm.

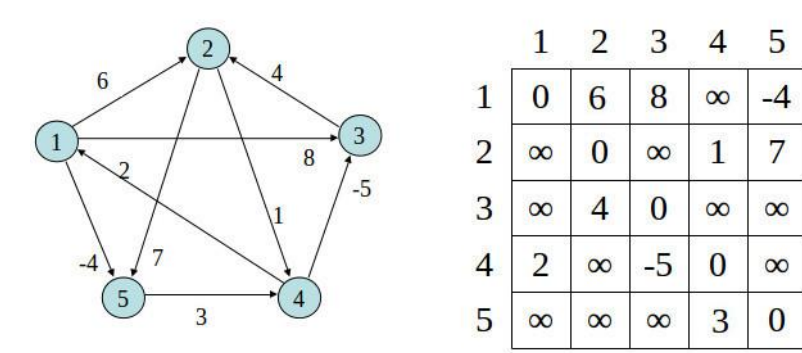

#### **12.2 RESOURCES:**

Dev C++

### **12.3 PROGRAM LOGIC:**

Initialize the solution matrix same as the input graph matrix as a first step. Then we update the solution matrix by considering all vertices as an intermediate vertex. The ideas is to one by one pick all vertices and update all shortest paths which include the picked vertex as an intermediate vertex in the shortest path.

When we pick vertex number k as an intermediate vertex, we already have considered vertices  ${0, 1, 2, ... k-1}$  as intermediate vertices.

For every pair (i, j) of source and destination vertices respectively, there are two possible cases.

**1**)k is not an intermediate vertex in shortest path from i to j. We keep the value of dist[i][j] as it is.

**2)**k is an intermediate vertex in shortest path from i to j. We update the value of dist[i][j] as  $dist[i][k] + dist[k][j].$ 

#### **12.4 PROCEDURE:**

- 1. Create: Open Dev C++, write a program after that save the program with .c extension.
- 2. Compile: Alt + F9
- 3. Execute:  $Ctrl + F10$

### **12.5 SOURCE CODE**.

```
#include<stdio.h>
int min(int,int);
voidfloyds(int p[10][10],int n){
        inti,j,k; 
        for(k=1; k<=n; k++)for (i=1; i<=n; i++)for (j=1; j<=n; j++)if(i==j)p[i][j]=0;else
                                            p[i][j]=min(p[i][j],p[i][k]+p[k][j]);}
int min(inta,int b){
        if(a < b)return(a);
        else
                 return(b);
}
main(){
        int p[10][10], w, n, e, u, v, i, j;
        printf("\n Enter the number of vertices:"); 
        scanf("%d",&n);
        printf("\n Enter the number of edges:\n"); 
        scanf("%d",&e);
        for (i=1; i<=n; i++){
                 for (j=1; j<=n; j++)p[i][j]=999;
         }
        for (i=1; i<=e; i++){
                 printf("\n Enter the end vertices of edge%d with its weight \langle n, i \rangle;
                 scanf("%d%d%d",&u,&v,&w);
                 p[u][v]=w;}
        printf("\n Matrix of input data:\n");
        for(i=1;i<=n;i++) {
                 for (j=1; j<=n; j++)printf("%d\setminust",p[i][j]);
                 printf("\n");
         }
        floyds(p,n);
        printf("\n Transitive closure:\n"); 
        for (i=1; i<=n; i++){
                 for (j=1; j<=n; j++)printf("%d\setminust",p[i][j]);
                 printf("\ln");
         }
        printf("\ln The shortest paths are:\ln");
        for (i=1; i<=n; i++)f \circ (j=1; j<=n; j++)
```
if(i!=j)  
printf("
$$
\n\sim
$$
 %d, $\%$ d>=%d",i,j,p[i][j]);  
}

Ä

Ë

### **12.6 INPUT/ OUTPUT**

}

D:\suresh\DAA LAB PROGRAMS\allpairs.exe

Enter the number of vertices:5 Enter the number of edges: Enter the end vertices of edge1 with its weight  $2\,6$ Enter the end vertices of edge2 with its weight  $\frac{1}{3}$  8 Enter the end vertices of edge4 with its weight  $41$ Enter the end vertices of edge5 with its weight<br>2.5.7 Enter the end vertices of edge6 with its weight 3 2 4 Enter the end vertices of edge? with its weight 412 Enter the end vertices of edge8 with its weight<br>4 3 -5 Enter the end vertices of edge9 with its weight 4 3

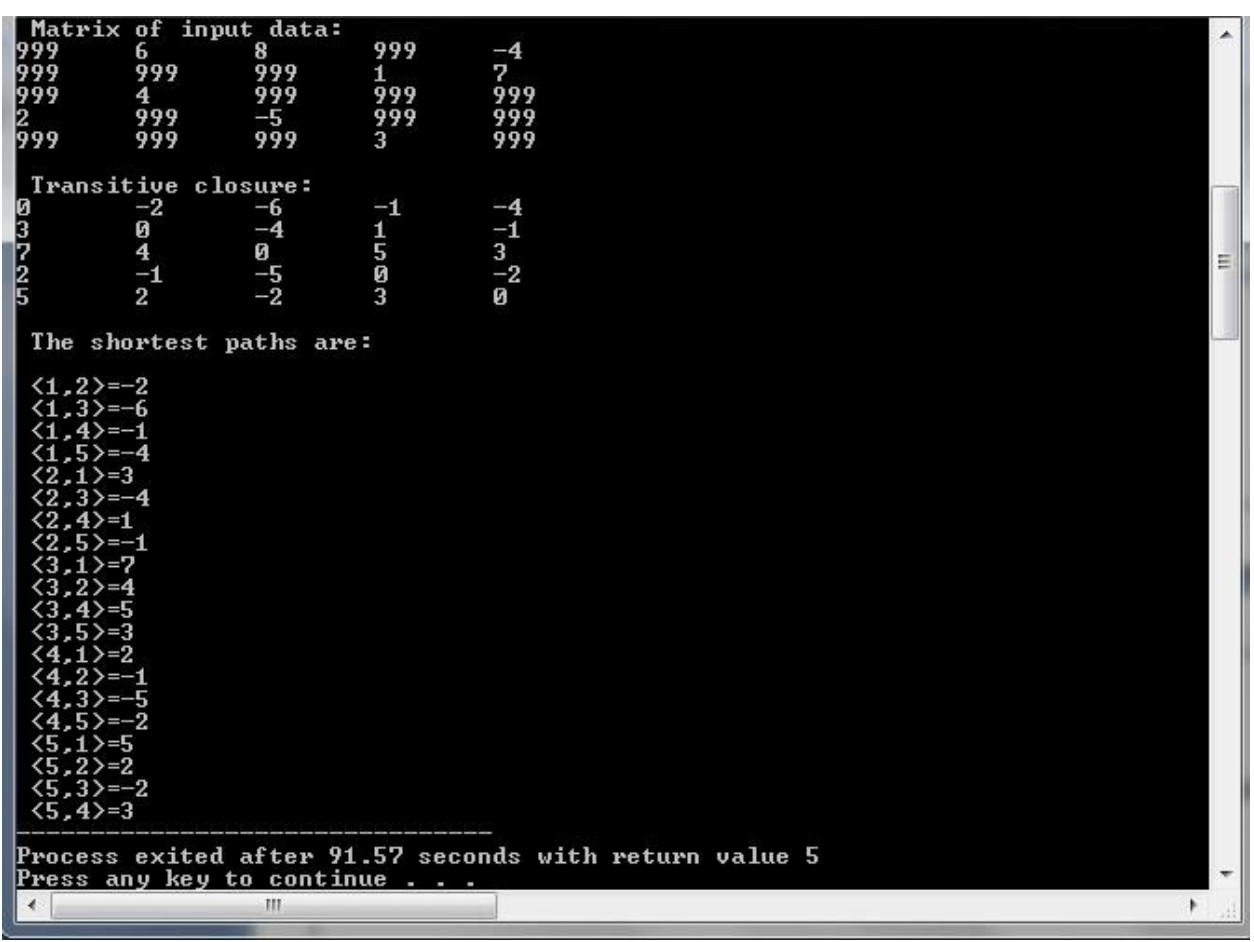

- 1. What is Floyd's algorithm?
- 2. What is the time complexity of Floyd's algorithm?
- 3. Define Distance Matrix.

### **N QUEENS PROBLEM**

#### **13.1 OBJECTIVE:**

Implement N Queen's problem using Back Tracking.

#### **13.2 RESOURCES:**

Dev C++

### **13.3 PROGRAM LOGIC:**

1) Start in the leftmost column

- 2) If all queens are placedreturn true
- 3) Try all rows in the current column. Do following for every tried row.

 a) If the queen can be placed safely in this row then mark this [row, column] as part of the solution and recursively check if placing queen here leads to a solution.

b) If placing queen in [row, column] leads to a solution then return true.

 c) If placing queen doesn't lead to a solution then unmark this [row, column] (Backtrack) and go to step (a) to try other rows.

3) If all rows have been tried and nothing worked, return false to trigger Backtracking.

#### **13.4 PROCEDURE:**

1. Create: Open Dev  $C_{++}$ , write a program after that save the program with  $\alpha$  extension.

- 2. Compile:  $Alt + F9$
- 3. Execute:  $Ctrl + F10$

#### **13.5 SOURCE CODE:**

```
#include<stdio.h>
#include<math.h>
int a[30],count=0; 
int place(intpos){
        int i; 
        for(i=1;i<pos;i++){
                if((a[i]=a[pos])||((abs(a[i]-a[pos])=-abs(i-pos))))return 0;
        }
        return 1;
}
voidprint_sol(int n){
        inti, j; count++;
        printf("\n\nSolution #%d:\n",count); 
        for (i=1; i<=n; i++){
                 for (j=1; j<=n; j++){
                         if(a[i]=i)
```

```
printf("Q\t");
                        else
                                printf("*\t");
                }
                printf("\n");
        }
}
void queen(int n){
        int k=1;
        a[k]=0;while(k!=0){
                a[k]=a[k]+1;while((a[k] \leq n)&&!place(k))
                a[k]++;
        if(a[k]\leq n){
                if(k == n)print_sol(n);
                else{
                        k++;a[k]=0;
                }
        }
        else
                k--;
        }
}
void main(){
        inti,n; 
        printf("Enter the number of Queens\n"); 
        scanf("%d",&n);
        queen(n);
        printf("\nTotal solutions=%d",count); 
}
```
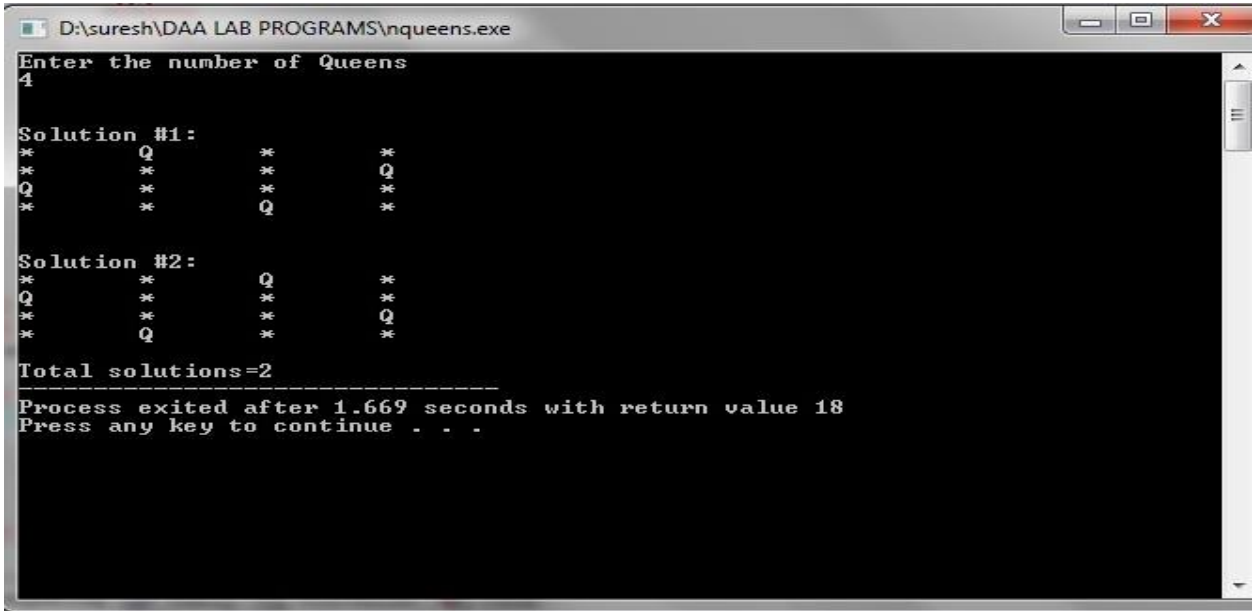

- 1. Define backtracking.
- 2. Define live node, dead node.
- 3. Define implicit and explicit constraints.
- 4. What is the time complexity of n-queens problem.